## CENTRO UNIVERSITÁRIO DE BRASÍLIA - UNICEUB COORDENAÇÃO GERAL DOS CURSOS SEQUENCIAIS – CGCS CURSO SUPERIOR DE FORMAÇÃO ESPECÍFICA EM ANÁLISE DE SISTEMAS

# **PROJETO FINAL II**

# **SISTEMA DE GESTÃO DE ATENDIMENTO SGA**

# **Edson Giovanni de Oliveira Gori**

**Brasília 2 o semestre / 2005**

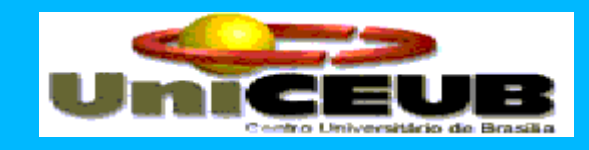

### CENTRO UNIVERSITÁRIO DE BRASÍLIA - UNICEUB COORDENAÇÃO GERAL DOS CURSOS SEQUENCIAIS – CGCS CURSO SUPERIOR DE FORMAÇÃO ESPECÍFICA EM ANÁLISE DE SISTEMAS

**Disciplina: Projeto Final – Estágio Supervisionado**

**Orientador: Wennder Fidelis**

# Sistema de Gestão de Atendimento **SGA**

**Autor: Edson Giovanni de Oliveira Gori**

> Projeto Final apresentado como parte dos requisitos para conclusão do Curso Superior de Formação Específica em Análise de Sistemas do Centro Universitário de Brasília – UniCeub.

**Brasília** 2<sup>°</sup> semestre / 2005

# **INDICE**

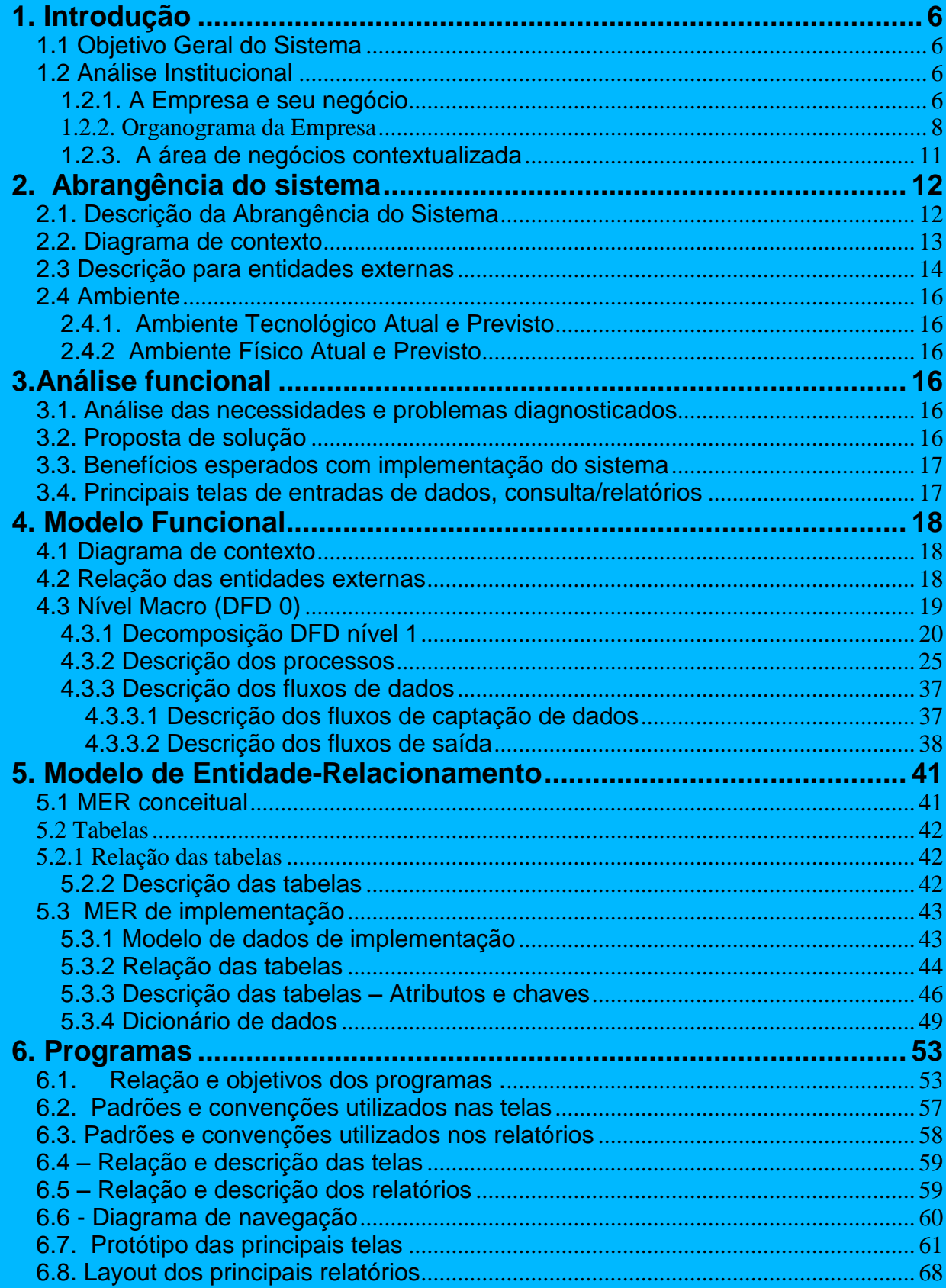

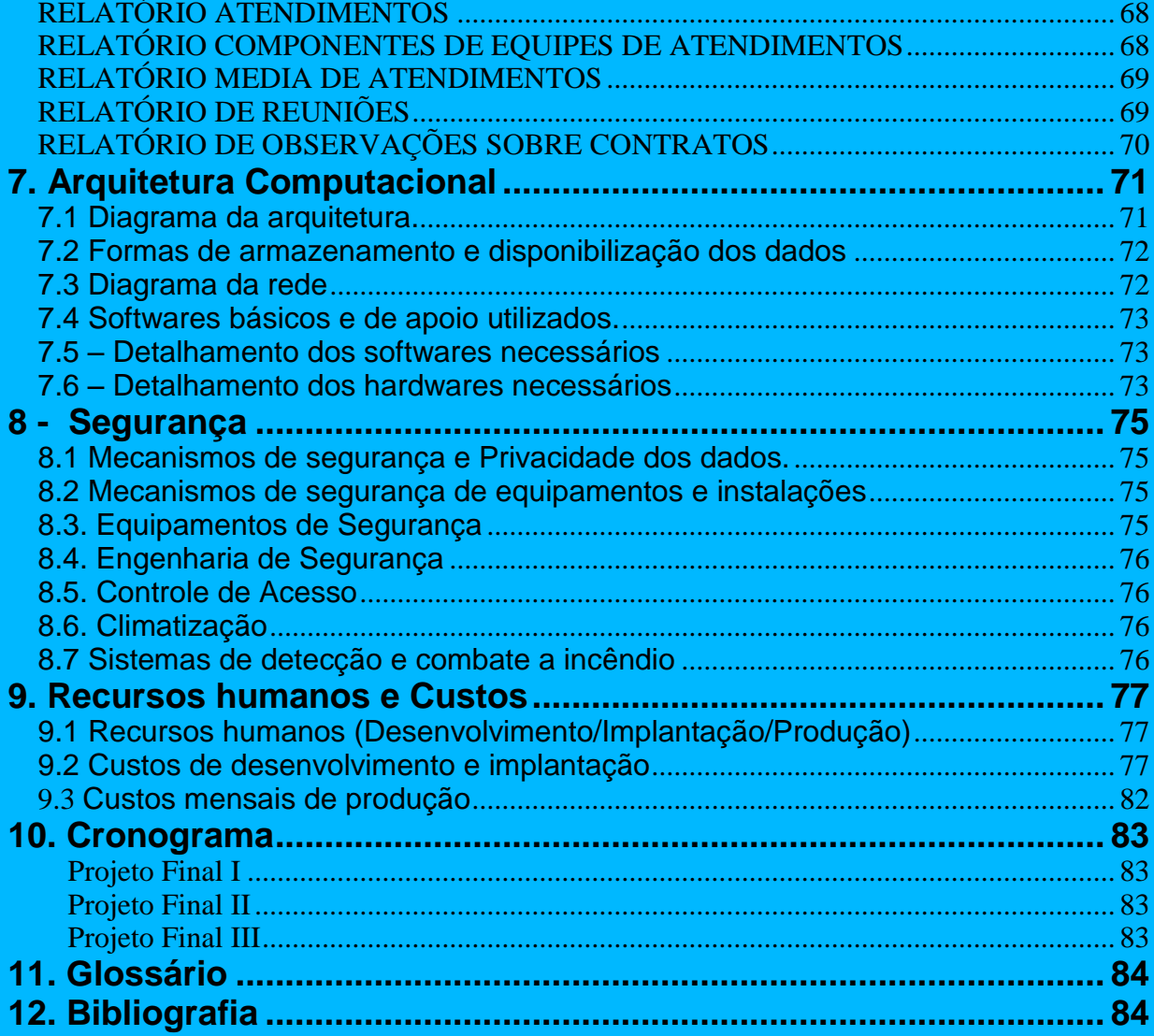

# **Apresentação**

#### **Autor do Projeto**

Este projeto é de autoria do aluno Edson Giovanni de Oliveira Gori, do curso de Análise de Sistemas, da Coordenação-Geral de Cursos Seqüenciais - CGCS, do Centro Universitário de Brasília – UniCEUB.

#### **Professor Orientador**

Wennder Fidelis.

#### **Empresa Usuária do Sistema**

Este projeto foi criado com base na empresa CEUBTEC Informática. A CEUBTEC é uma empresa privada de serviços de Tecnologia da Informação do Brasil, com a experiência adquirida em seus 20 anos, a CEUBTEC se tornou referência de inovação no desenvolvimento, manutenção e produção de sistemas de alta tecnologia.

Sediada em Brasília, a CEUBTEC mantém escritórios nas seguintes cidades brasileiras: São Paulo, Rio de Janeiro, Salvador, Belo Horizonte, Curitiba, Goiânia, João Pessoa, Florianópolis e Recife.

Possui escritório fora do país, localizado em WASINGTON DC - EUA, e cumpre um papel fundamental na conexão entre a CEUBTEC e seus parceiros internacionais, provendo soluções também para o mercado Norte Americano.

Somadas as parcerias estabelecidas com os principais produtores mundiais de TI, o pioneirismo e os constantes investimentos em recursos humanos permitem manter mais de 4.000 funcionários atualizados nos ambientes e ferramentas mais avançados, o que ajuda a manter uma das mais baixas taxas de demissão de colaboradores do país.

### <span id="page-5-0"></span>**1. Introdução**

#### <span id="page-5-1"></span>**1.1 Objetivo Geral do Sistema**

O objetivo do projeto é centralizar as informações sobre os atendimentos realizados em todos os contratos da empresa, minimizar as perdas de informações de ocorrências internas no cliente contratante, maximizar a capacidade de atendimento de clientes e funcionários, diminuir o tempo de execução e solução de problemas existentes no contrato, e aumentar a qualidade do produto final.

Propiciar a melhor forma de armazenar a informações hoje não arquivadas e promover maior facilidade aos Gerentes de Atendimento a visão geral dos contratos sob sua responsabilidade.

Integrar as informações, hoje já existentes na corporação, porém em sistemas diversos, proporcionando maior agilidade ao processo de atendimento e facilidade de acesso de informações.

Possibilitar agendamento de reuniões e registrar atas das reuniões em meio magnético facilitando a consulta e histórico das mesmas.

Proporcionar maior transparência nas atividades de atendimento fornecendo uma visão mais abrangente e concentrada da situação do contrato e oferecendo um melhor gerenciamento das atividades inerentes ao processo de gestão de atendimento dos contratos, tanto na área gestora como nas áreas usuárias do sistema.

#### <span id="page-5-2"></span>**1.2 Análise Institucional**

#### <span id="page-5-3"></span>**1.2.1. A Empresa e seu negócio**

A empresa CEUBTEC possui a missão de ser a melhor parceira na prestação de serviços envolvendo tecnologias de tratamento da informação.

Com relação a sua Política de Qualidade pretende ser a Melhor Parceira na Prestação de Serviços envolvendo Tecnologias de Tratamento da Informação, buscando a Melhoria Contínua na Harmonia Organizacional, na Capacitação de Recursos Humanos, na Inovação Tecnológica e na Gestão da Qualidade".

A CEUBTEC foi constituída em 1.985 tendo como objetivo a prestação de serviços em processamento de dados, na forma de bureau de serviços, para folha de pagamentos, contabilidade, faturamento, controle de estoque de mercadorias, etc. e construção de redes PERT.

Chegou a ter em seu cadastro cerca de 1.000 clientes e uma infra-estrutura instalada de 5 computadores de grande porte, distribuídos entre Goiânia e Brasília.

Com o tempo surgem demandas para outros tipos de serviço em decorrência de tecnologias emergentes. São desenvolvidos hardwares mais potentes, microprocessadores mais velozes e os protocolos de comunicação passam a ser mais consistentes. Surgem padrões de mercado para diversas ferramentas de desenvolvimento e componentes de hardware também são padronizados. Vão

surgindo metodologias estruturadas para desenvolvimento de sistemas, modelagem de dados, orientação à objeto, etc. Surge o ambiente gráfico e de imagem. O mercado continuamente passa por transformações em razão das novas tecnologias.

Com a queda da reserva de mercado de informática no Brasil e também com as novas modalidades de administrar os recursos humanos praticadas pelas empresas e órgãos governamentais, surge a possibilidade de alocar técnicos para trabalhar nessas organizações, sem vínculo empregatício com as mesmas.

Em decorrência desses fatos, o objeto da sociedade CEUBTEC foi alterado para contemplar outros tipos de serviços, ficando assim:

A CEUBTEC, atenta às tendências de inovações tecnológicas e às necessidades das organizações, redirecionou algumas de suas atividades e manteve, como ainda mantém, uma busca constante de outras (e sempre atualizadas) tecnologias para oferecer serviços especializados conforme a necessidade dos seus clientes.

Adequando-se sempre às novas realidades e verificando que a defasagem tecnológica existente entre os mercados nacional e internacional já não era tão grande e que os preços dos equipamentos declinavam, permitiram o aumento da base computacional instalada.

A Empresa estabeleceu parcerias com várias empresas multinacionais, cujos contratos prevêem a transferência de tecnologia para a CEUBTEC que as repassa aos seus clientes.

Com base no "know-how" adquirido, após diversos projetos e serviços executados, a CEUBTEC expandiu sua base de atendimento criando Filiais ou Escritórios Regionais em diversas Unidades da Federação e até mesmo uma nos Estados Unidos.

Em decorrência, passou a atender um maior número de clientes, independente do seu porte e localização, oferecendo serviços com mais tecnologia agregada. A CEUBTEC também investiu muito na capacitação da sua equipe técnica. Adotou nova estrutura organizacional, a partir de sua adesão ao processo da Qualidade Total (certificação com base nas normas da família ISO 9000).

Com este background a CEUBTEC está em condições de satisfazer às exigências crescentes de organizações que estabelecem a certificação ISO 9000 como condição "sine qua" para contratação de serviços. Esta é uma tendência comum, num mundo que se globaliza a passos largos.

### **1.2.2. Organograma da Empresa**

Estrutura Organizacional da Alta Direção

<span id="page-7-0"></span>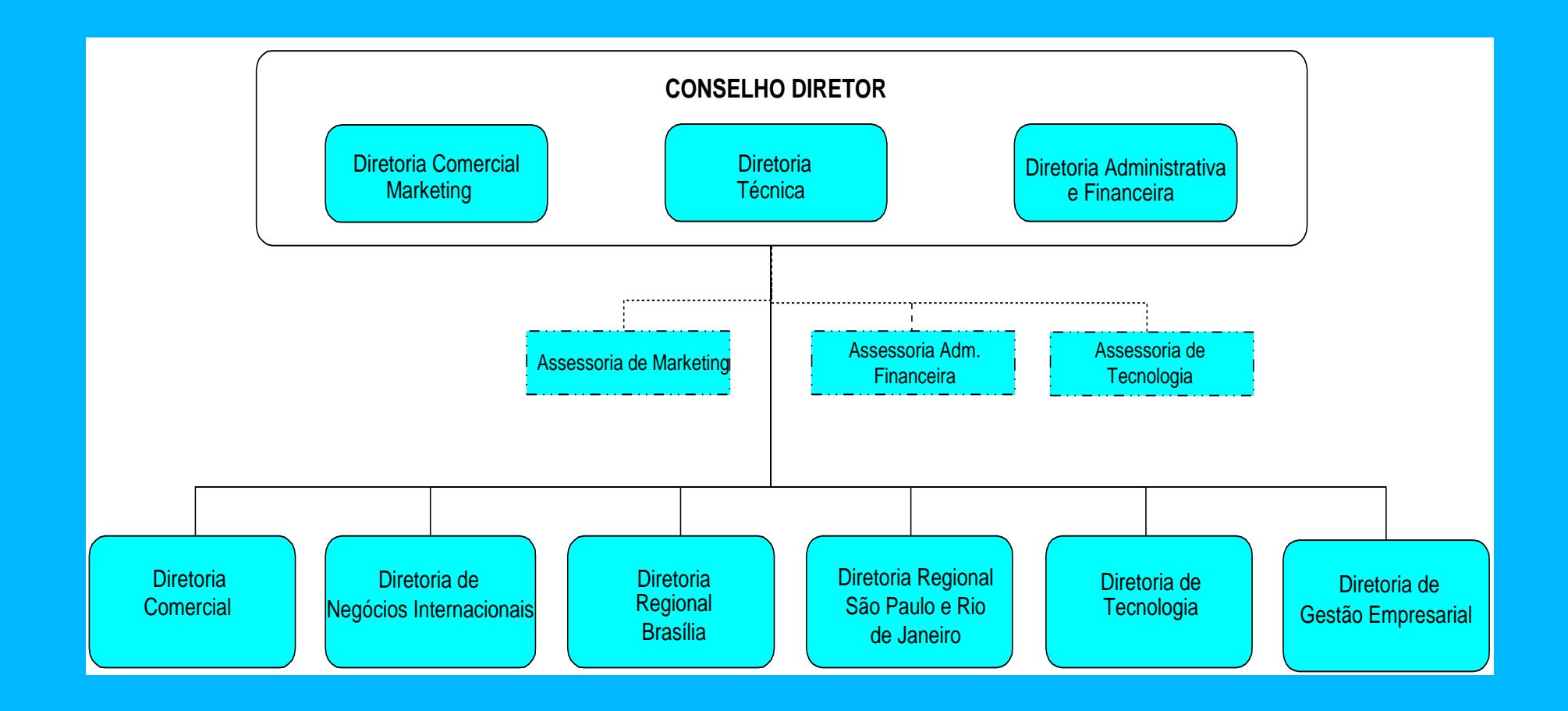

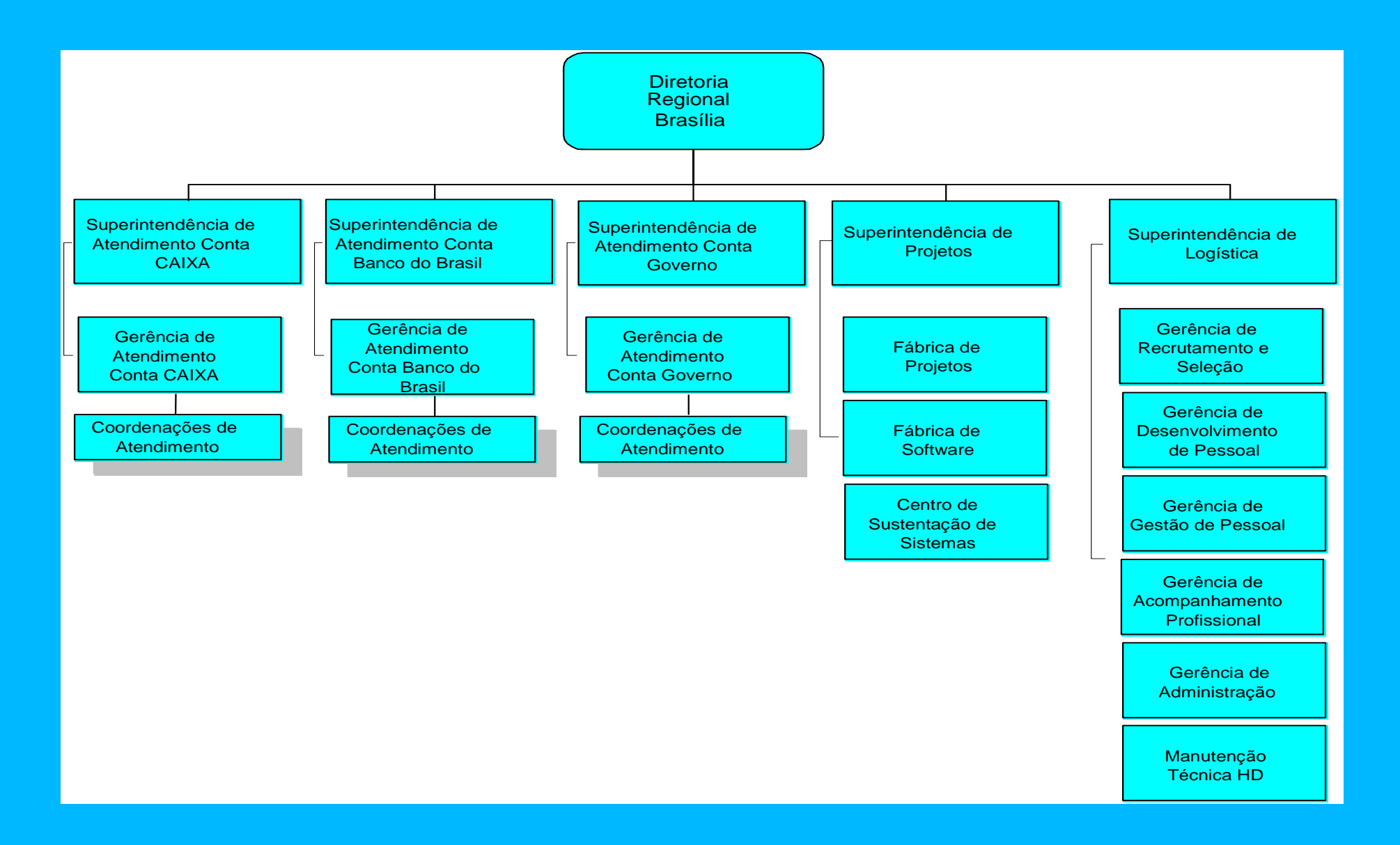

30/10/13

# Área Gestora –

- Gerência de Atendimento de Conta Banco do Brasil
- Gerência de Atendimento de Conta Caixa Econômica
- Gerência de Atendimento de Conta Governo

### Áreas usuárias:

- Diretoria Regional Brasília
- Gerências de Atendimento de Contas
- Coordenações de Atendimento
- Gerencia de Gestão de Pessoal

Exemplo de estrutura Organizacional de uma unidade de prestação de serviços de tecnologia de informação via out-sourcing.

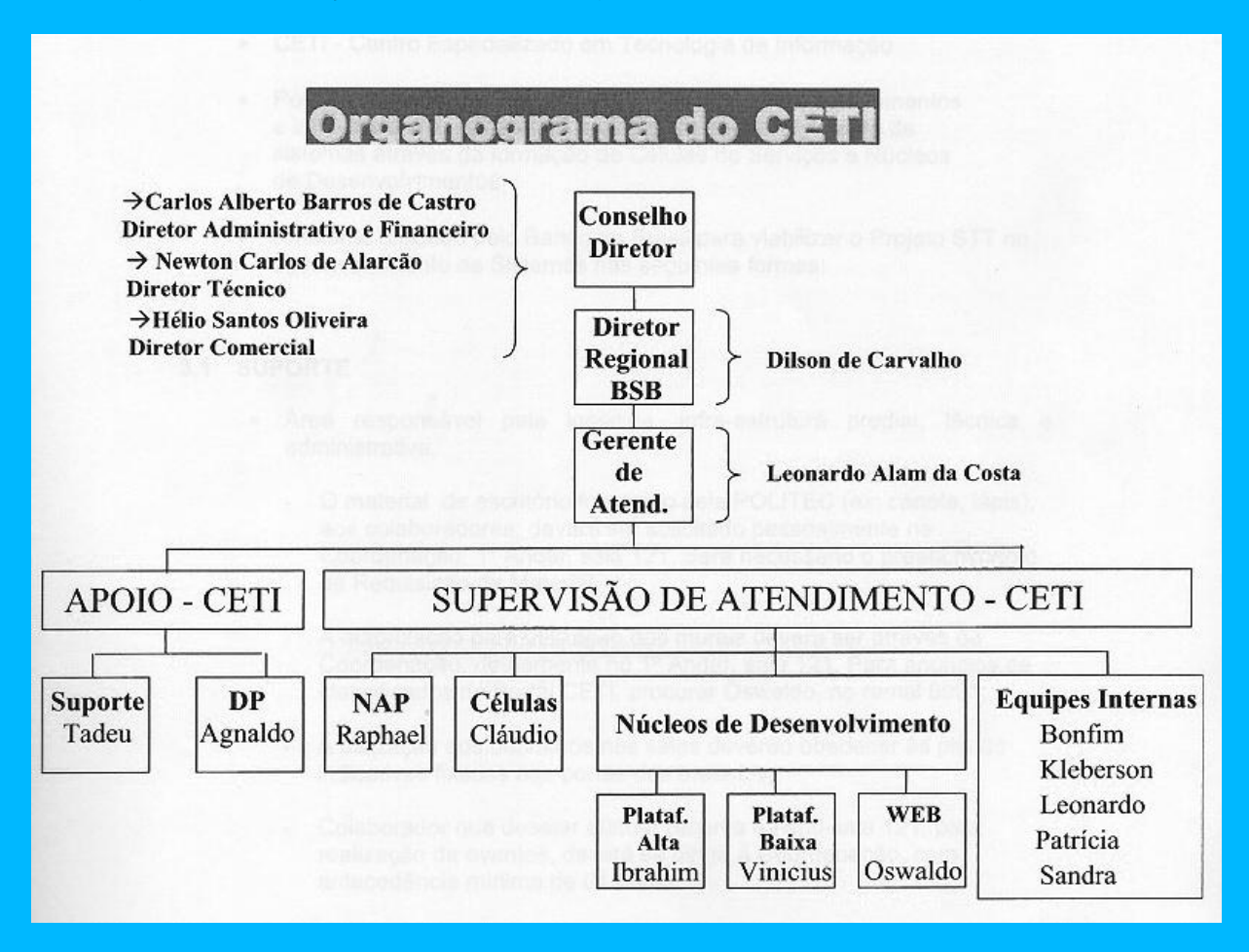

#### <span id="page-10-0"></span>**1.2.3. A área de negócios contextualizada**

A empresa CEUBTEC, uma das maiores empresas de TI do Brasil, hoje conta com uma carteira de contratos de outsourcing com grande número de empregados alocados em um único contrato, chegando a atingir a marca de centenas de contratados trabalhando nas dependências físicas do cliente.

Para gerenciar estes contratos, são designadas equipes compostas por Gerentes de Atendimento, Coordenadores, Supervisores e demais cargos de funções administrativas, no qual são transitadas informações, sendo muitas destas repassadas via planilhas e documentos que nem sempre são armazenadas ou registradas. Fica a critério do Gerente de Atendimento quais informações e como estas informações são trafegadas entre as partes, gerando assim uma variedade de processos e entendimentos diferentes sobre assuntos iguais ou similares, porém com os mesmos propósitos.

Para obtenção das informações básicas sobre o contrato e funcionários, não existem registros de fácil acesso, ficando vulnerável até mesmo arriscado a não observância de particularidades do contrato e vida profissional dos funcionários.

Fica sob responsabilidade dos subordinados aos Gerentes de Relacionamento uma série de assuntos e problemas que são tratados junto aos funcionários alocados nestes contratos, e grande parte destes assuntos não é documentada e registrada. Ajustes salariais, reclamações, observações, requisições dos clientes e demais assuntos são tratados diariamente entre as partes, ficando grande parte destes sem histórico ou documentação.

Os coordenadores/supervisores que atuam nas dependências físicas do cliente, na função de atendimento de funcionários, na maioria dos casos fica sem informações básicas sobre o funcionário em atendimento, dificultando a argumentação e conhecimento sobre assuntos tratados anteriormente.

Nas situações de substituição de líderes nos cargos citados acima, fica grande parte do conhecimento e processos em andamento vulnerável à possível perda de informações que antes haviam sido tratadas com o antecessor ocupante do cargo.

# <span id="page-11-0"></span>**2. Abrangência do sistema**

#### <span id="page-11-1"></span>**2.1. Descrição da Abrangência do Sistema**

Será desenvolvido e implementado um Sistema de Gestão de Atendimento (SGA), com rotinas padronizadas e informatizadas para o acompanhamento dos contratos e assessoramento no atendimento dos clientes.

As atribuições deste sistema serão de assegurar que os contratos da empresa sejam monitorados sobre padrões de qualidade e organização e que serão acompanhados por todos os escalões da empresa.

As funções serão de assessorar às diversas equipes de coordenação de contratos existentes na empresa, facilitando e agregando qualidade no atendimento aos funcionários e clientes, por meio de divulgação, treinamento e familiarização das equipes nos padrões de atendimento adotado.

O aplicativo será de utilização desejável e ou obrigatória em todos os contratos da empresa, sendo sua utilização para assegurar a padronização no atendimento aos quesitos mínimos exigidos na qualidade de atendimento nas equipes atuantes.

Serão geradas informações sobre as situações atuais dos contratos e mantidos históricos dos contratos encerrados e ainda vigentes, podendo ser resgatadas informações para futuras consultas. Serão implementadas padronizações dos métodos, processos e documentações dos contratos e obtida uma estruturação das atividades internas de supervisores, coordenadores e demais empregados atuantes nos contratos.

### **2.2. Diagrama de contexto**

<span id="page-12-0"></span>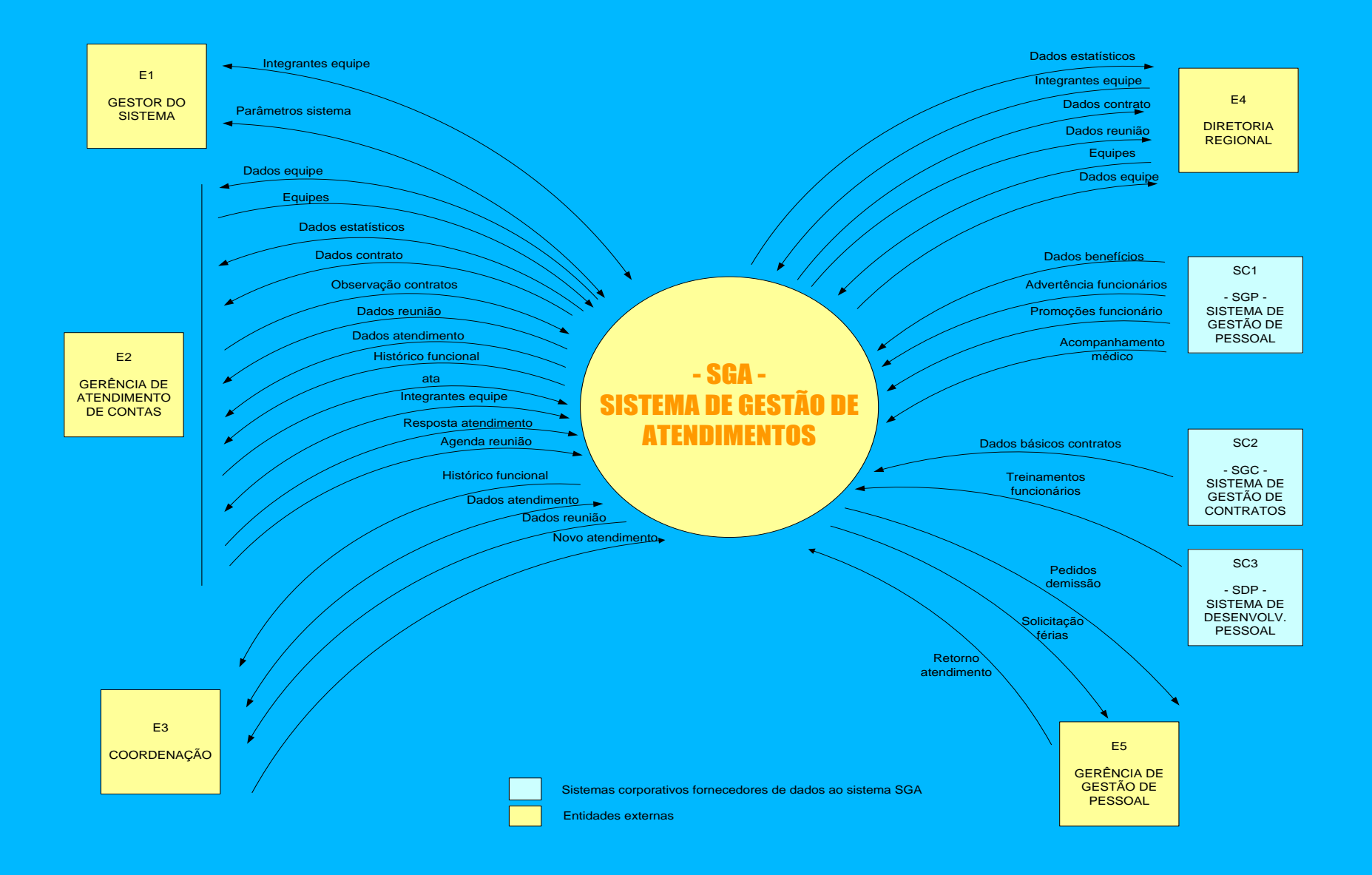

30/10/13

### <span id="page-13-0"></span>**2.3 Descrição para entidades externas**

- Diretoria Regional Brasília Esta área possui as atribuições de:
	- Coordenar as Gerências de Atendimento de Contas de Brasília (CAIXA, Banco do Brasil e Governo), a Superintendência de Projetos e a Superintendência de Logística.
	- Acompanhar a evolução dos contratos (margem, prazos e satisfação do cliente).
	- Coordenar a realização do pós-venda.
	- Acompanhar o atendimento a clientes.
	- Definir estratégias de atendimento a clientes.
	- Estabelecer políticas de atendimento e manutenção de clientes.
	- Elaborar e executar o plano de atendimento a clientes.
- Gerência de Atendimento de Contas Possui as atribuições de:
	- Prestar assessoramento para elaboração do planejamento de atendimento aos clientes.
	- **Fazer o levantamento e acompanhamento das pendências relativas às Coordenações de Contratos.**
	- **Colaborar nos trabalhos de levantamento do nível de satisfação dos clientes.**
	- Orientar a elaboração e atualização dos planos da qualidade de contratos.
	- Criar condições para promover *Endomarketing* CEUBTEC.
	- Prestar colaboração na elaboração e execução dos programas de auditorias internas e externas.
	- **Elaborar relatórios sucintos de acompanhamento de serviços.**
	- Consolidar o planejamento de atendimento a clientes.
	- Propor melhorias nos instrumentos de gestão da Diretoria Regional respectiva.
	- Analisar informações de atendimento às metas da Superintendência de Atendimento respectiva.
	- Conduzir os projetos que se caracterizam como estratégicos para a viabilização do negócio sob a responsabilidade da Diretoria Regional respectiva.

#### Coordenação de Atendimento Esta função possui as seguintes atribuições:

- **Efetuar planejamento de contratos.**
- **Gerenciar todas as atividades de contratos.**
- Elaborar Plano da Qualidade de Contratos.
- **Coligir informações necessárias ao processo de faturamento mensal de contratos.**
- Providenciar o tratamento de não-conformidades acusadas em contrato.
- **Representar a CEUBTEC junto aos clientes.**
- **Prestar atendimento aos funcionários lotados nos contratos**

### Superintendência de Logística:

- $-BSB$ 
	- Esta área possui as funções/atribuições descritas a seguir :

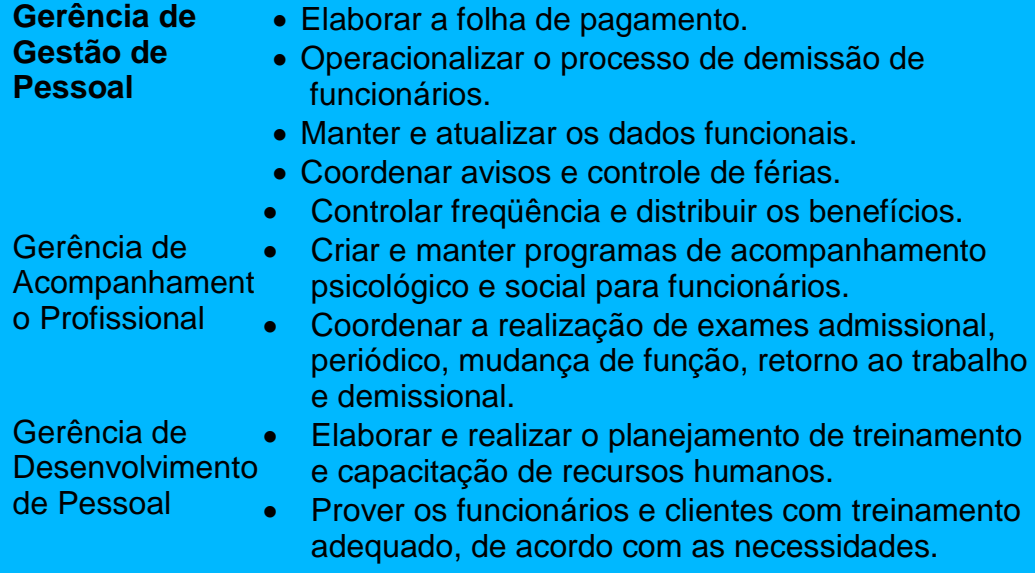

- Gestor do sistema
	- o Administrar o sistema incluindo dados decodificadores de situações e tipos
	- o Cadastrar equipes de atendimentos e seus integrantes

# SGP –SISTEMA DE GESTÃO DE PESSOAL

o Sistema responsável pela gestão dos funcionários.

## SDP –SISTEMA DE DESENVOLVIMENTO PESSOAL

- o Sistema corporativo responsável pela gestão dos cursos e treinamentos ministrados na empresa
- SGC –SISTEMA DE GESTÃO DE CONTRATOS
	- o Sistema corporativo responsável pela gestão dos contratos da empres.

#### <span id="page-15-0"></span>**2.4 Ambiente**

#### <span id="page-15-1"></span>2.4.1. Ambiente Tecnológico Atual e Previsto

Não se fará necessário upgrades no ambiente tecnológico, uma vez que o atual é confiável, atualizado e apto à comportar as implementações e implantações que se fizerem necessárias.

#### <span id="page-15-2"></span>2.4.2 Ambiente Físico Atual e Previsto

O ambiente físico atual em nada dificulta implantações de novos Sistemas de Informação.

Serão utilizados os ambientes dos diversos dos clientes, podendo ocorrer variações significativas no ambiente, mas nada que possa prejudicar a implantação do sistema.

# <span id="page-15-3"></span>**3.Análise funcional**

#### <span id="page-15-4"></span>**3.1. Análise das necessidades e problemas diagnosticados**

Grande parte dos problemas diagnosticados decorre da falta de um sistema informatizado para suporte às atividades de:

- Gerência de Atendimento;
- Coordenação de contratos;
- Inexistência de armazenamento de informações gerais dos contratos;
- Divulgação inadequada dos assuntos tratados em reuniões.
- Falta de padronização nos atendimentos

#### <span id="page-15-5"></span>**3.2. Proposta de solução**

O Sistema irá fornecer opções de consulta e armazenamento de informações referentes aos atendimentos a clientes e funcionários da empresa CEUBTEC, agilizando e facilitando a obtenção de informações referentes aos contratos e recursos alocados aos mesmos.

O Sistema receberá informações sobre contratos, informadas pelos gerentes de Contas, e fará interface com sistemas corporativos da empresa para obtenção de informações pertinentes ao atendimento de funcionários que estão alocados nos contratos de outsourcing.

Os atendimentos realizados pelos coordenadores e supervisores serão registrados no sistema, permitindo um histórico de atendimentos e assuntos pendentes entre as partes (Empresa/funcionário).

Os Coordenadores e Supervisores atuantes internamente nos Clientes terão sob sua responsabilidade informar os contatos (Pessoas) de importância para contatos estratégicos para empresa.

O sistema proverá aos coordenadores e supervisores, informações básicas sobre os funcionários dos contratos que estarão sobre suas alçadas de atendimento.

### <span id="page-16-0"></span>**3.3. Benefícios esperados com implementação do sistema**

Espera-se com a implementação do Sistema proposto uma administração transparente e confiável do gerenciamento dos atendimentos e:

- Melhor qualidade no atendimento ao cliente;
- Melhor qualidade no atendimento ao funcionário CEUBTEC;

 Comodidade e facilidade de acesso a informações sobre funcionários na hora do atendimento.

- Histórico sobre atendimentos aos funcionários;
- Análise sobre atendimento;
- Facilidade para acompanhamento e para substituição de Gerentes de Contas;

 Acesso rápido a informações básicas do contrato a diversos escalões a nível de gerência, diretoria e presidência da empresa.

#### <span id="page-16-1"></span>**3.4. Principais telas de entradas de dados, consulta/relatórios**

Atendimentos a funcionários

Histórico de atendimentos.

Histórico de funcionários.

Observações sobre Contratos.

Agenda e controle de reuniões.

Consultas a dados e relatórios estatísticos.

Parâmetros do sistema.

# <span id="page-17-0"></span>**4. Modelo Funcional**

# <span id="page-17-1"></span>**4.1 Diagrama de contexto**

VIDE ITEM 2.2

# <span id="page-17-2"></span>**4.2 Relação das entidades externas**

VIDE ITEM 2.3

# <span id="page-18-0"></span>**4.3 Nível Macro (DFD 0)**

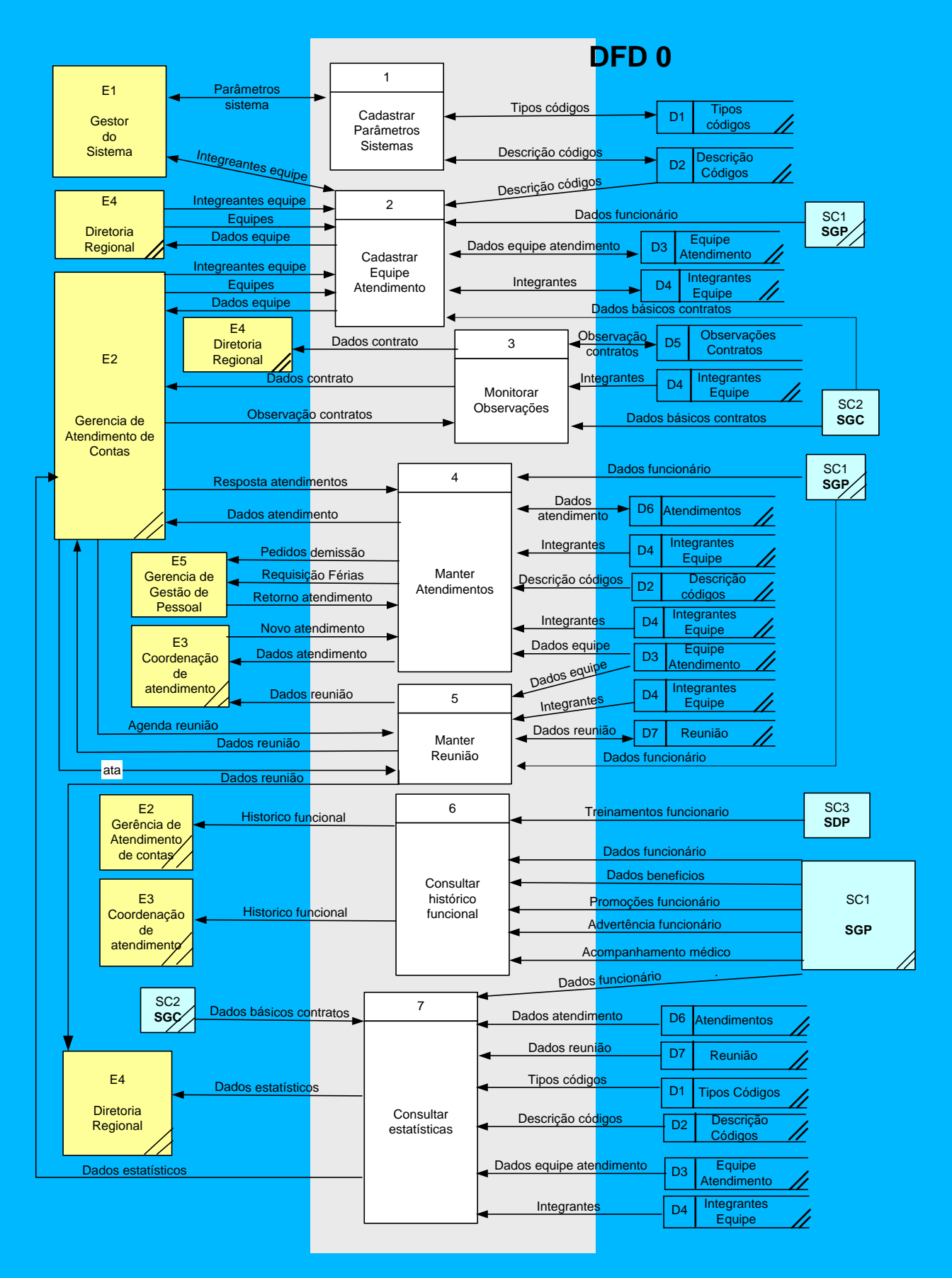

# <span id="page-19-0"></span>**4.3.1 Decomposição DFD nível 1**

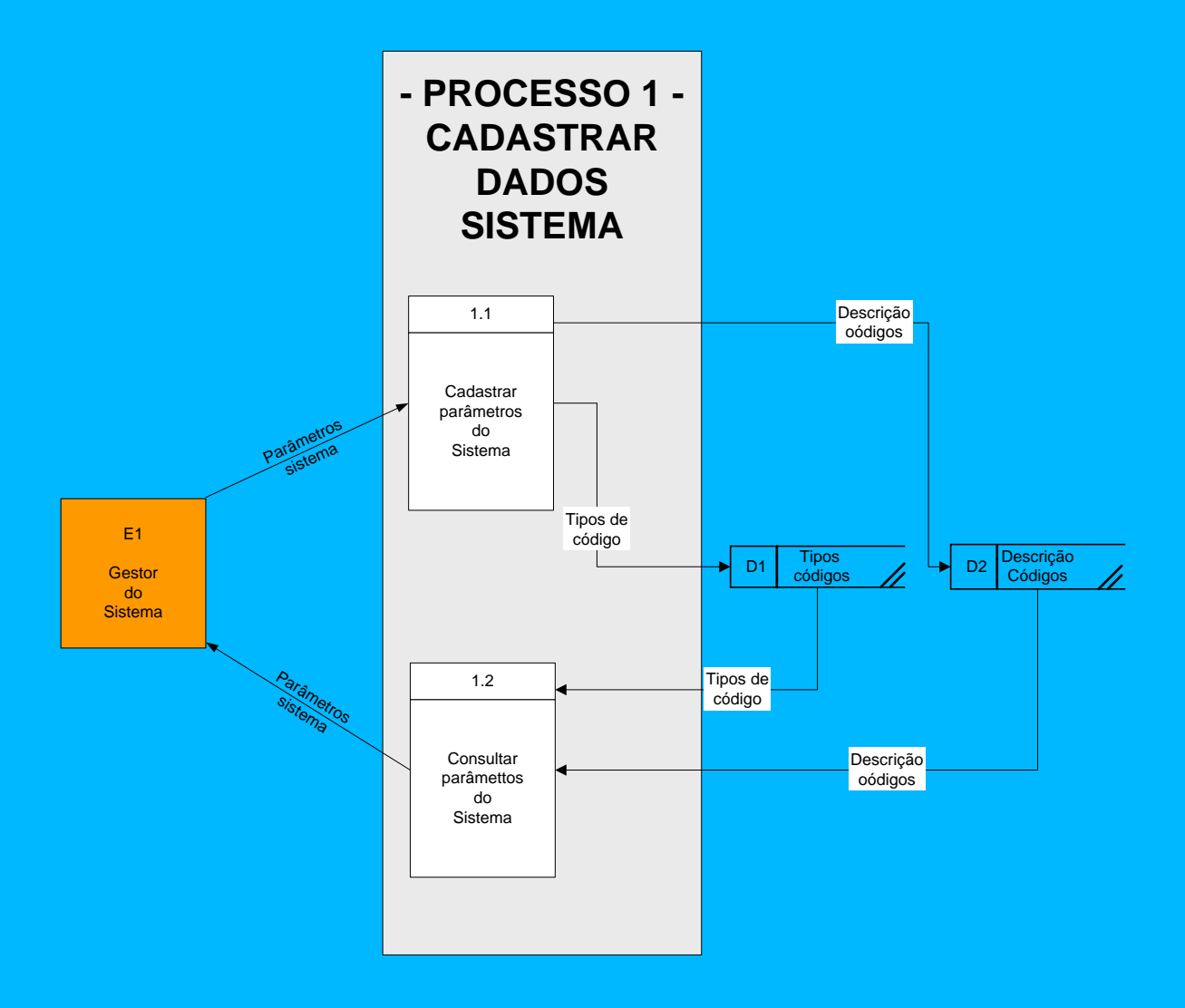

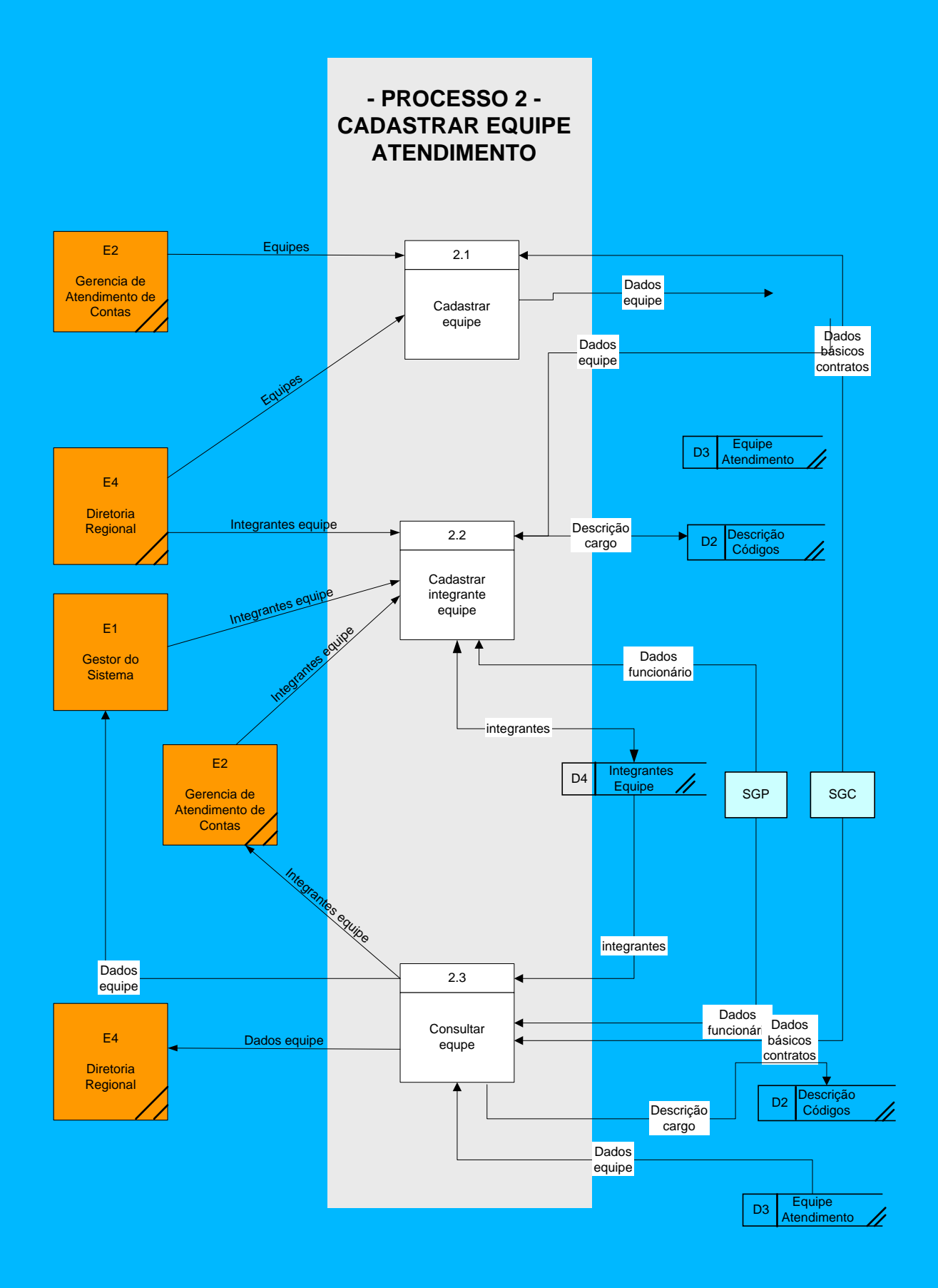

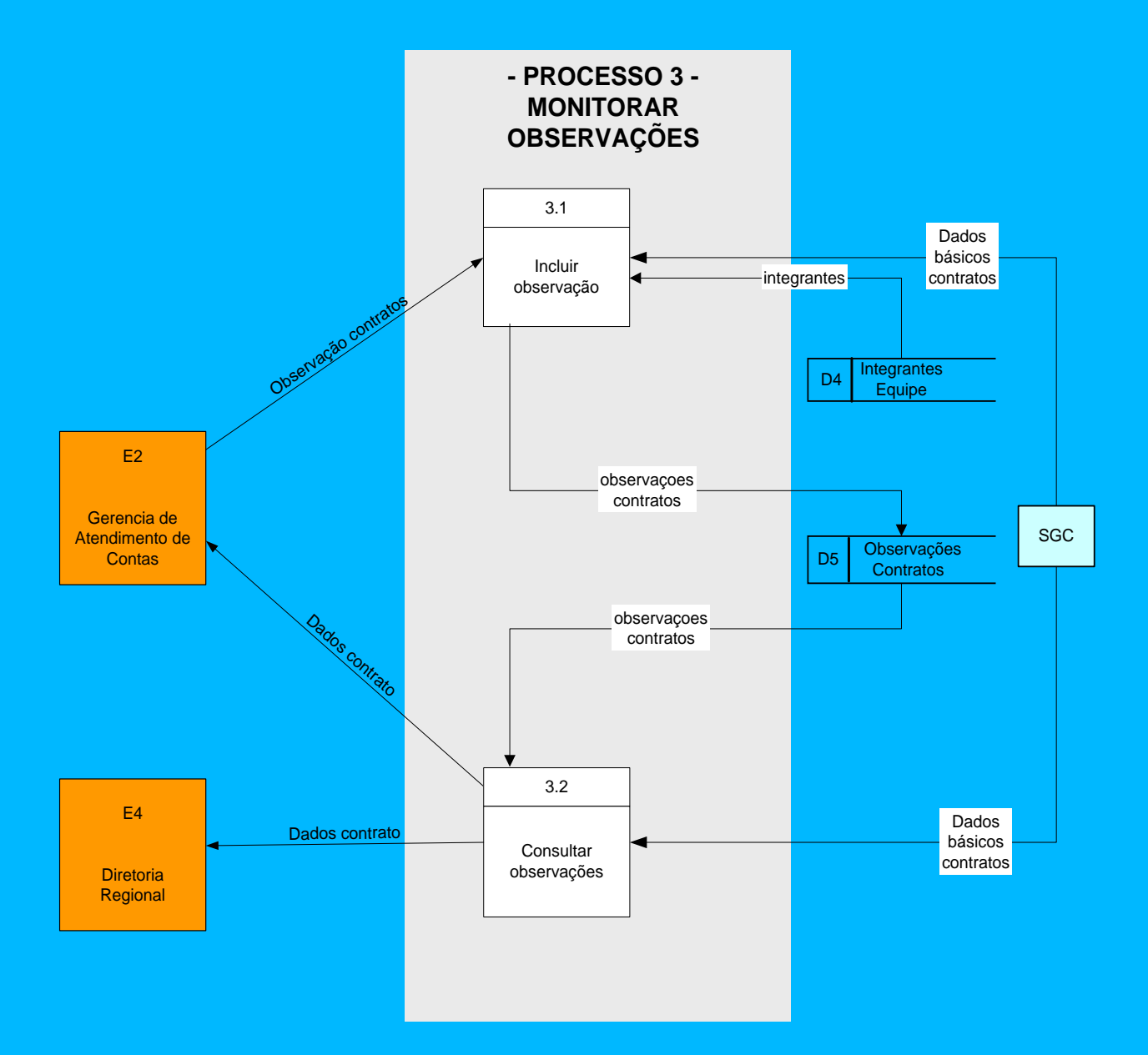

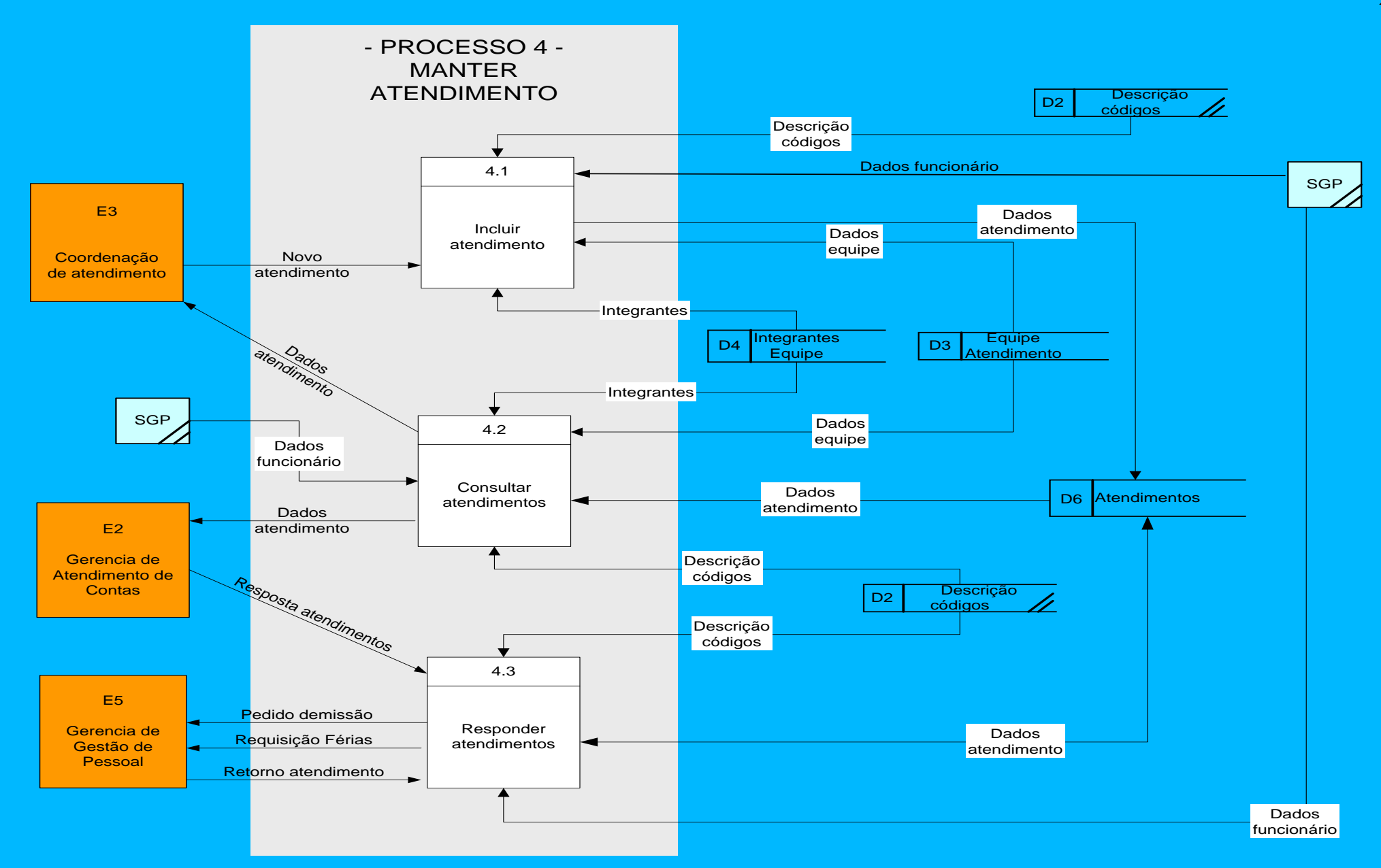

30/10/13

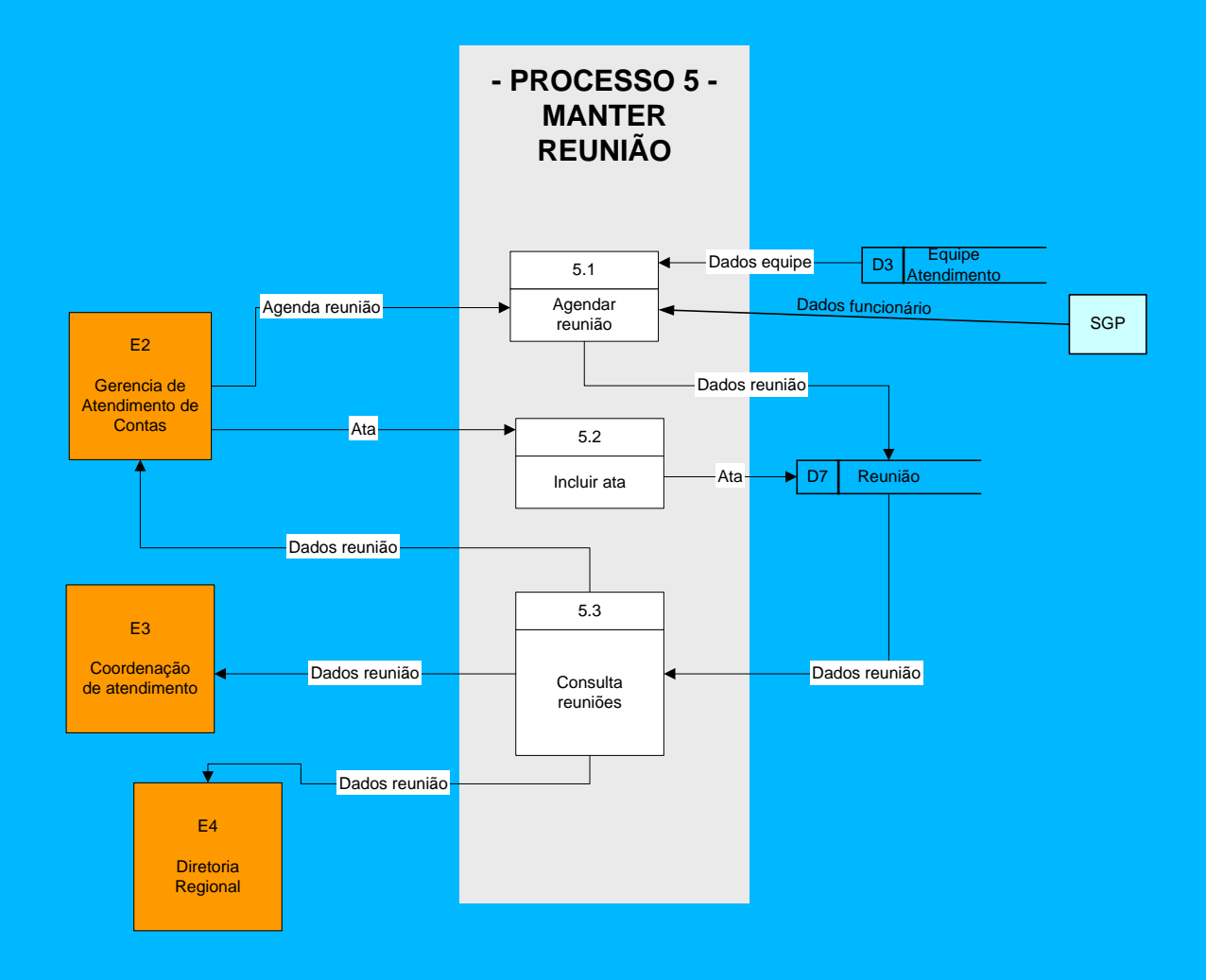

#### <span id="page-24-0"></span>**4.3.2 Descrição dos processos**

#### **DEPÓSITOS DE DADOS UTILIZADOS NOS PROCESSOS:**

Legenda:

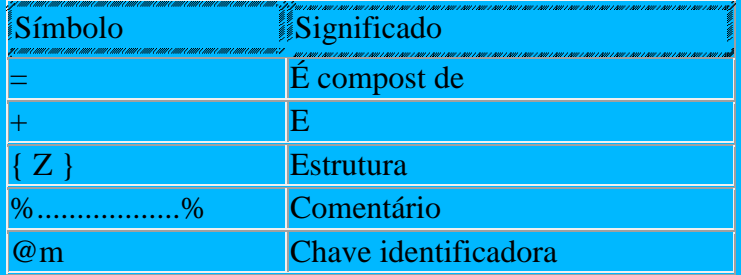

*TIPOS DE CÓDIGOS* = { @tipo de código + Descrição tipo de código } % identificador de qual tipo de código o parâmetro faz referência %

*DESCRIÇÃO DE CÓDIGOS* = {@tipo de código + @código + Descrição código } % Decodificador de códigos %

*EQUIPES ATENDIMENTO* = {@Código equipe + numero contrato + descrição equipe}

*INTEGRANTES EQUIPE* = { @código equipe + @matricula funcionário + @data- inicio função + data fim função + código função }

*CONTRATOS SGC* = {@numero contrato + data inicio vigência + data fim vigência + nome contrato + telefone contato + matrícula gerente de contas }

*FUNCIONÁRIOS SGP* – { @Matrícula funcionário + nome funcionário + endereço + cargo + escolaridade + naturalidade + data admissão }

*OBSERVAÇÕES CONTRATO* = { @código observação + @numero contrato + data observação + descrição observação + matricula funcionário responsável pela observação }

*ATENDIMENTOS* = { @Código atendimento + Matricula funcionário + tipo atendimento + numero contrato + matricula coordenador + data atendimento + texto atendimento + valor salário atual + valor salário pretendido + matricula gerente contas + código situação atendimento + código grau satisfação +texto retorno + data retorno}

*SGP BENEFÍCIOS* = { @ chave benefício + matrícula funcionário + data recebimento + descrição benefício + valor benefício }

*SGP PROGRESSÃO SALARIAL* = { @Chave progressão + matrícula funcionário + data inicio vigência + data fim vigência + descrição motivo progressão + valor salário

*SGP ADVERTÊNCIA* = {@Chave advertência + matrícula funcionário + data advertência + descrição motivo advertência + Ação sobre advertência }

*SGC ACOMPANHAMENTO MÉDICO* = @Chave acompanhamento médico + matricula funcionário + data atendimento + observação médica + tipo atendimento + data inicio afastamento + data fim afastamento

*SDP TREINAMENTO* = { @matricula funcionário + @data curso + nome curso + aproveitamento aluno + carga horária curso }

*REUNIÃO* = {@código reunião + número contrato + data-reunião + hora reunião + Assunto reunião + local reunião + ata + código situação reunião + matrícula convocados }

**PROCESSO 1 - CADASTRAR PARÂMETROS DO SISTEMA –** Permite que o

gestor do sistema inclua os códigos necessários no sistema e descrições dos mesmos. Estes parâmetros servirão para decodificação de situações, tipos atendimentos e demais códigos que necessitam de decodificação.

## **FLUXO DE DADOS:**

### **ENTRADA:**

Parâmetros do sistema = tipo de código + código + Descrição tipo de código + Descrição código.

### **SAIDA:**

Parâmetros do sistema = tipo de código + código + Descrição tipo de código + Descrição código.

# **PROCESSO 1.1 – CADASTRAR PARÂMETROS DO SISTEMA**

Resumo lógico: Cada código do sistema SGA, será armazenado em depósito próprio. Estes códigos (Parâmetros) serão de responsabilidade do Gestor do sistema para permitir as decodificações no sistema. Um código incluído só poderá ser excluído caso não esteja sendo referenciado nas demais tabelas do sistema.

Descrição:

Início

Receber tipo de código + descrição tipo de código Se tipo de código existir no depósito Tipos de código Atualizar depósito

Senão

Inclui novo tipo de código e descrição tipo de código no depósito Tipo de código

Fim se

Receber Tipo de código + código + descrição do código

Se tipo de código + código existir no depósito Descrição de códigos Atualizar depósito

Senão

Inclui novo tipo de código, código e descrição do código no depósito Descrição códigos

Fim se

Fim.

# **PROCESSO 1.2 – CONSULTAR PARÂMETROS DO SISTEMA**

Resumo lógico: Cada código do sistema SGA, será armazenado em depósito próprio. Este códigos estarão logicamente armqzenados de forma a não existir redundância. O código poderá ser repetido porém serão de outro tipo. Um código incluído não poderá ser excluído case esteja sendo referenciado em alguma tabela.

Descrição:

Início

Receber código Caso código for do tipo de código Obter descrição do código na tabela Tipo de código

Obter códigos e descrição dos códigos referentes ao tipo de código solicitado

Caso código for o próprio

Obter descrição do código na tabela Descrição código

Gerar dados consulta

Fim.

**PROCESSO 2 -CADASTRAR EQUIPE DE ATENDIMENTO –** Permite a inclusão, alteração e consulta de equipes de atendimentos vinculadas aos contratos e manutenção dos integrantes que compõem as equipes.

## **FLUXO DE DADOS:**

## **ENTRADA:**

Integrantes equipe = Matrícula funcionário + código equipe + Data inicio função + data fim função + código função

Equipes = código da equipe + número do contrato + descrição da equipe(nome) Dados básicos contrato = número contrato + nome contrato (Cliente) + matricula gerente de contas

Dados funcionário = Matrícula funcionário + número contrato de alocação + nome funcionário + data inicio alocação + data fim alocação

Dados equipe atendimento = equipes

Descrição cargo = descrição código

### **SAIDA:**

Dados equipe = Equipes + Integrantes equipe

**PROCESSO 2.1 CADASTRAR EQUIPE –** Permite a inclusão e manutenção de novas equipes de atendimentos vinculadas aos contratos existentes na empresa. Permite cadastrar mais de uma equipe por contrato, ficando a escolha do gerente de contas esta opção em discriminar os integrantes por funções.

Resumo lógico: Para cada contrato existente, será ativada uma equipe de atendimento, que será registrado em depósito próprio. Os dados a serem incluídos neste processo serão das informações básicas sobre a equipe.

Descrição:

Início

Receber dados equipe Validar contrato existente Validar descrição equipe preenchido Se dados ok Gravar depósito Equipes Atendimento Fim se

Fim

**PROCESSO 2.2 CADASTRAR INTEGRANTES EQUIPE –** Permite a inclusão dos membros integrantes das equipes de atendimento.

Resumo lógico: Para cada equipe de atendimento existente, será alocado integrantes, que será registrado em depósito próprio. Os integrantes da equipe a serem incluídos, deverão estar com as matrículas cadastradas no depósito de funcionários (Base de dados corporativa), assim como os contratos existentes e vigentes, e os cargos das equipes devidamente cadastrados no depósito de Descrição códigos.

Descrição:

Início

Receber dados integrantes equipe Obter dados equipe Obter dados funcionário Obter dados integrantes Se funcionário ainda não cadastrado na equipe Se funcionário devidamente cadastrado Se dados equipes correspondem a equipe válido Gravar depósito Integrantes Equipe Atendimento Fim se Fim se Fim se

fim

**PROCESSO 2.3 CONSULTAR EQUIPE -** Permite consultar dados gerais das equipes de atendimento e seus integrantes e respectivos cargos.

Resumo lógico: Para cada equipe de atendimento existente, serão armazenadas informações sobre a mesma que poderão ser consultadas. Ao informar um código de equipe válida ou código de contrato existente e válido, o sistema fará a busca dos dados nas tabelas de Equipes de Atendimento e Integrantes de Equipes que satisfação os critérios de pesquisa solicitado.

Descrição:

Início

Receber parâmetros consulta

Se parâmetro recebido for número de contrato

Validar número de contrato no depósito contratos

Se OK

Obter equipe atendimento Obter Integrante equipe atendimento

Gerar dados consulta e informar

Senão

Mensagem de erro

Fim se

Fim se

Se parâmetro recebido for código de equipe

Validar código de equipe no depósito equipe atendimento Se OK

> Obter equipe atendimento Obter Integrante equipe atendimento

Gerar dados consulta e informar Senão

Mensagem de erro

Fim se

Fim se

fim

**PROCESSO 3 - MONITORAR OBSERVAÇÕES –** Permite a inclusão e consulta de observações e particularidades sobre contratos da empresa.

# **FLUXO DE DADOS: ENTRADA:**

Observação contrato = código observação + numero contrato + data inclusão observação + descrição observação + matricula responsável inclusão Dados básicos contratos = número contrato + nome contrato + matricula gerente contas

# **SAIDA:**

Dados contrato = Observação contrato + Dados básicos contratos + integrante equipe

**PROCESSO 3.1 - INCLUIR OBSERVAÇÕES –** Verificar a autoridade e permitir a inclusão de observações sobre contratos.

Resumo lógico: Gerentes de contas e diretores poderão registrar no depósito de dados prórpio, observações pertinente aos contratos, bastando fornecer o numero do contrato a descrição da observação.

Descrição:

Início

Receber Observações contratos Verificar se Matrícula do responsável é integrante da equipe do contrato Se matrícula pertence ao contrato Se matrícula possui autoridade para inserção( código função 0 a 3) Gravar depósito Observações Contratos Fim se Fim se

fim

**PROCESSO 3.2 - CONSULTAR OBSERVAÇÕES –** Verificar autoridade para consulta de observações sobre os contratos pertencentes à alçada do usuário.

Resumo lógico: Usuário informa número do contrato e o processo busca todas observações pertinentes ao contrato informado, desde que o usuário possua autoridade para consulta.

Descrição: Início Receber critérios de pesquisa Verificar se contrato existe Se contrato existe

30/10/13

Verificar se Matrícula do responsável é integrante da equipe do

contrato

Se matrícula pertence ao contrato Obter dados observações Contratos senão

Mensagem de erro de autoridade.

Fim se

Fim se

fim

**PROCESSO 4 - MANTER ATENDIMENTOS –** Permite o acompanhamento dos atendimentos realizados pelos coordenadores de contratos. Gerencia as pendências dos atendimentos e armazenas o histórico e evolução dos atendimentos.

## **FLUXO DE DADOS: ENTRADA:**

Resposta atendimentos = Código atendimento + código situação atendimento + matricula gerente contas + texto resposta

Retorno atendimento = Código atendimento + código situação atendimento

Dados funcionário = Matricula funcionário + Nome funcionário

# **SAÍDA:**

Dados atendimento = Matricula funcionário + tipo atendimento + numero contrato + matricula coordenador + data atendimento + texto atendimento + valor salário atual + valor salário pretendido + matricula gerente contas + código situação atendimento + código grau satisfação

Pedido demissão = Matricula funcionário + nome funcionário + txt atendimento + matricula gerente contas + texto resposta gerente contas + código situação atendimento + código tipo atendimento + data atendimento

Requisição férias = Matricula funcionário + nome funcionário + tst atendimento + matricula gerente contas + texto resposta gerente contas + código situação atendimento + código tipo atendimento + data inicio férias + data final férias

**PROCESSO 4.1 - INCLUIR ATENDIMENTO** – Permite a inclusão de um novo atendimento a funcionário.

Resumo lógico: Para cada atendimento realizado a funcionários, serão registrados em um depósito próprio. Cada atendimento possuirá código identificador único e só poderá ser realizado por funcionários autorizados, ou seja, no mesmo contrato e comfunção compatível com a atividade.

Descrição: Início Receber dados atendimento. Obter dados funcionário. Obter dados coordenador. Validar autoridade do coordenador para atender o funcionário(mesmo contrato)

Se dados válidos Gravar depósito Atendimentos Fim se

fim

**PROCESSO 4.2 - CONSULTAR ATENDIMENTOS –** Processo que verifica todos os atendimentos realizados nos contratos pertencentes à alocação do usuário, no caso de Gerentes de Contas, Coordenadores e supervisores.

Resumo lógico: Os atendimentos realizados nas coordenações de contrato passarão pela avaliação do gerente de contas para solucionar e dar resposta ao atendimento.

Os atendimentos poderão ser consultados informando a matrícula do funcionário, ou o código do contrato ou situação do atendimento. O resultado apresentados ao usuário serão dos atendimentos sob sua alçada.

Descrição:

Início

Obter critérios de pesquisa

Se pesquisa por matrícula funcionário

Se Usuário pertence ao contrato e possui cargo para consulta Obter dados atendimentos com matrícula igual funcionário

informado

Senão

Mensagem de erro correspondente

Fim se

#### Fim se

Se pesquisa por contrato

Se Usuário pertence ao contrato informado e possui cargo para

consulta

Obter dados atendimentos com matrículas pertencentes ao contrato informado

Senão

Mensagem de erro correspondente

Fim se

Fim se

Se pesquisa por coordenador

Se Usuário pertence ao contrato do coordenador informado e possui cargo para consulta

Obter dados atendimentos com coordenador igual ao informado

Senão

Mensagem de erro correspondente

Fim se Fim se

fim

**PROCESSO 4.3 - RESPONDER ATENDIMENTOS** – Processo que permite ao usuário autorizado a efetuar as respostas e retornos aos atendimentos realizados pelos coordenadores e supervisores. Em determinados atendimentos a situação fica pendente de resposta do Gerente de Contas e em outros tipos de atendimentos fica pendente do retorno do departamento da Gerência de Gestão de Pessoal, que verifica se período de férias já pode ser gozado, e para dar ciência no andamento de processos de demissão.

Resumo lógico: Cada resposta aos atendimentos serão atualizados no depósito de atendimentos com o texto de retorno, data e matrícula do responsável pela resposta.

Descrição:

Início

Apresentar quais os atendimentos pertencem ao usuário. Receber resposta atendimentos Atualizar depósito atendimentos Se usuário pertencer gerência de Gestão de Pessoal Obter Pedidos demissão pendentes de retorno Obter Requisições de férias pendentes de retorno Atualizar depósito atendimentos

Fim se

fim

**PROCESSO 5 - MANTER REUNIÃO –** Permite o agendamento da reunião, inclusão dos convocados para areunião e registro da ata para futura consultas e relatórios de atividades no contrato.

#### **FLUXO DE DADOS: ENTRADA:**

Ata = Código reunião + ata reunião + situação reunião.

Agenda reunião = numero contrato + data reunião + hora reunião + matricula gerente de contas + assunto + local reunião + código situação reunião + matricula convocados

Dados funcionário = matrícula funcionário + nome funcionário

## **SAIDA:**

Dados reunião = numero contrato + data reunião + hora reunião + matricula gerente de contas + assunto + local reunião + código situação reunião + matricula convocados + indicador dos presentes na reunião + ata reunião

**PROCESSO 5.1 - AGENDAR REUNIÃO –** Processo que permite agendar reunião informando dados básicos e convocados para a reunião

Resumo lógico: Para cada reunião serão registrados em depósito de dados próprio o código da reunião e dados referentes à mesma. Serão gravados os convodados em depóstio diferente para possibilitar a escolha dos convocados.

Descrição: Início Verificar autoridade do usuário para agendar reunião Receber agenda reunião Se reunião já existente Atualizar depósito reuniões senão Gravar depósito reuniões Fim se

fim

**PROCESSO 5.2 - INCLUIR ATA –** Processo para atualizar a ata da reunião incluindo as decisões e soluções alcançadas na reunião.

Resumo lógico: Para cada reunião serão registradas as atas dos assuntos tratados no depóstito próprio. Verificar o código da reunião e atualizar depóstio.

Descrição: Início Receber ata Atualizar depósito Reunião

fim

**PROCESSO 5.3 - CONSULTA REUNIÕES** – Processo para consulta de reuniões agendadas e histórico de reuniões anteriores.

Resumo lógico: Para cada reunião serão registradas nos depósitos próprio da reunião que poderão ser acessados por meio de parâmetros de pesquisa recebidos.

Descrição:

Início

Obter dados reunião Gerar dados reunião

fim

**PROCESSO 6 - CONSULTAR HISTÓRICO FUNCIONAL –** Permite a obtenção de dados sobre a vida profissional, dados pessoais, treinamentos e demais informações referentes aos funcionários da empresa.

#### **FLUXO DE DADOS: ENTRADA:**

Dados funcionário = matricula funcionário + nome + endereço + cargo + escolaridade + naturalidade + data admissão

Dados benefícios = data recebimento + descrição benefício + valor benefício

Promoções funcionário = matrícula funcionário+ data inicio vigência + data fim vigência + descrição motivo promoção + valor salário

Advertência funcionário = matrícula funcionário + data advertência + descrição motivo advertência + Ação sobre advertência

Acompanhamento médico = Matricula funcionário + data atendimento + observação + tipo atendimento + data inicio afastamento + data fim afastamento

Treinamento funcionário = matricula funcionário + data curso + nome curso + aproveitamento + carga horária curso

### **SAIDA:**

Histórico funcional = Dados funcionário + Dados benefícios + Promoções funcionário + Advertência funcionário + Acompanhamento médico + Treinamento funcionário

Resumo lógico: Cada funcionário possuirá informações sobre a vida profissional em diversos depósitos de dados disponibilizados pelo sistema e demais depósitos disponibilizados por outros sistemas corporativos. Por meio da matricula do funcionário poderão ser consultadas todas estas bases para consulta de todas atividades e eventos praticados na vida profissional do funcionário dentro da empresa.

Descrição:

Início

Receber matricula funcionário Se matricula funcionário não existir depósito funcionários Mensagem de inconsistência Senão

Obter funcionário Obter treinamentos Obter benefícios Obter consultas médicas Obter promoções Obter advertências

Gerar histórico funcional

Fim se

Fim

**PROCESSO PROCESSO 7 – CONSULTAR ESTATÍSTICAS –** Processo que permite o usuário consultar dados estatísticos referentes aos atendiemtnos realizados.

#### **FLUXO DE DADOS: ENTRADA:**

Dados básicos contratos = número contrato + nome contrato + matricula gerente contas

## **SAIDA:**

Dados estatísticos = Número de contratos + qtde de atendimento por contrato + quantidade de atendimentos por gerência + quantidade de atendimento por tipo + Reuniões ocorridas + qtde de atendimento pendentes + média de tempo de resposta por contrato + quantidade de atendimentos realizados por Gerente de Contas.

Resumo lógico: Todos atendimentos realizados nos contrados poderão ser sumarizados e informados em consulta estatísticas, podendo ser detalhados conforme opções de consultas oferecidas pelo sistema.

Descrição:

Início

Obter dados reuniões Obter dados atendimentos Obter dados contrato Obter equipe atendimento Obter integrantes Obter Tipos códigos Obter Descrição códigos Gerar dados estatísticos Fim se

Fim
### **4.3.3 Descrição dos fluxos de dados**

#### **4.3.3.1 Descrição dos fluxos de captação de dados**

**Integrantes equipe** – Informa os funcionários integrantes das equipes de atendimento.

Composto por: matrícula funcionário + código equipe + Data inicio função + data fim função + código função

**Parâmetros sistema** – Dados referentes à decodificação de códigos utilizados na parametrização das tabelas.

Composto por: tipo de código + código + Descrição tipo de código + Descrição código.

**Equipes** – Equipes cadastradas para atendimentos nos contratos. Um contrto poderá ter mais de uma equipe.

Composto por: código da equipe + número do contrato + descrição da equipe(nome)

**Observação contratos** – Informações referentes aos contratos. Incluídas pelos gerentes de contas

Composto por: Observação contrato = código observação + numero contrato + data inclusão observação + descrição observação + matricula responsável inclusão

**Novo atendimento** – Dados pertinentes ao atendimento realizado aos funcionários alocados nos contratos.

Composto por: Matricula funcionário + tipo atendimento + numero contrato + matricula coordenador + data atendimento + texto atendimento + valor salário atual + valor salário pretendido + matricula gerente contas + código situação atendimento + código grau satisfação

**Ata** – Descrição das resoluções e histórico da reunião realizada. Composto por: Código reunião + ata reunião + situação reunião.

**Resposta atendimento –** Resposta ao atendimento realizado pelos coordenadores quando necessário o parecer do gerente de contas Composto por: Código atendimento + código situação atendimento + matricula gerente contas + texto resposta

**Agenda reunião** – Dado referentes ao agendamento de reunião contendo dados básicos para convocação e convodados.

Composto por: numero contrato + data reunião + hora reunião + matricula gerente de contas + assunto + local reunião + código situação reunião + matricula convocados

**Retorno atendimento** – Avaliação da Gerencia de Pessoal se aprova ou não o pedido de demissão ou requisição de férias.

Composto por: Código atendimento + código situação atendimento

**Dados básicos contratos** – Dados básicos sobre contratos fornecidos pelo sistema corporativo SGC – Sistema de Gestão de Contratos.

Composto por: número contrato + nome contrato + data inicio validade + data fim validade + matricula gerente de contas + telefone contato cliente

#### **4.3.3.2 Descrição dos fluxos de saída**

**Integrantes equipe** – Informa os funcionários integrantes das equipes de atendimento.

Composto por matrícula funcionário + código equipe + Data inicio função + data fim função + código função

**Parâmetros sistema** – Dados referentes à decodificação de códigos utilizados na parametrização das tabelas.

Composto por: tipo de código + código + Descrição tipo de código + Descrição código.

**Dados equipe** - Dados referentes às equipes de atendimentos, nome descrição, integrantes, gerente de contas.

Composto por: código da equipe + número do contrato + nome contrato + descrição da equipe(nome) + integrantes da equipe

**Dados estatísticos** – Relatórios e consulta contendo dados de somatórios e médias estatística de atendimentos nos contratos da empresa. Informações mostradas onform critérios de pesquisa pré-estabelacidos pelo sistema.

Composto por: Números de contratos + ome contrato + qtde de atendimento por contrato + quantidade de atendimentos por gerência + quantidade de atendimento por tipo + Reuniões ocorridas + qtde de atendimento pendentes + média de tempo de resposta por contrato + quantidade de atendimentos realizados por Gerente de Contas.

**Dados contratos** – Dados gerais sobre contratos e observações incluídas no sistema pelos gerentes de contas.

Composto por: número contrato + nome contrato + data inicio validade + data fim validade + matricula gerente de contas + telefone contato cliente + descrição observações + data observações + matricula gerente contas responsável observação

**Dados reunião** – Dados referentes às reuniões realizadas com as equipes de atendimento de contrato.

Composto por: numero contrato + data reunião + hora reunião + matricula gerente de contas + assunto + local reunião + código situação reunião + matricula convocados + indicador dos presentes na reunião + ata reunião

**Dados atendimentos** – Dados referentes aos atendimentos realizados aos funcionários nos contratos e respectivos andamentos.

Composto por: Matricula funcionário + tipo atendimento + numero contrato + matricula coordenador + data atendimento + texto atendimento + valor salário atual + valor salário pretendido + matricula gerente contas + código situação atendimento + código grau satisfação + texto retorno + data retorno

**Histórico funcional** - Permite a obtenção de dados sobre a vida profissional, dados pessoais, treinamentos e demais informações referentes aos funcionários da empresa. Composto por:

matricula funcionário + nome + endereço + cargo + escolaridade + naturalidade + data admissão + data recebimento + descrição benefício + valor benefício + data inicio vigência promoção + data fim vigência promoção + descrição motivo promoção + valor salário atualizado + data advertência + descrição motivo advertência + Ação sobre advertência + data atendimento médico + observação sobre atendimento + tipo atendimento + data inicio afastamento + data fim afastamento + data curso + nome curso + aproveitamento do funcionário + carga horária curso

**Pedido de demissão** – Solicitação de pedido de demissão registrada pelos coordenadores e aprovadas pelo gerente e que devem ser analisadas pela Gerência de Gestão de Pessoal.

Composto por: Matricula funcionário + Matricula funcionário + nome funcionário + tst atendimento + matricula gerente contas + texto resposta gerente contas + código situação atendimento + código tipo atendimento

**Requisição de férias** – Requisição solicitada pelo funcionário e registrada pelo coordenador no sistema que deverá ser analisada pela Gerência de Gestão de Pessoal. Composto por: Matricula funcionário + Matricula funcionário + nome funcionário + tst atendimento + matricula gerente contas + texto resposta gerente contas + código situação atendimento + código tipo atendimento

**Dados funcionário** – Dados sobre funcionário disponibilizados pelo sistema corporativo SGP – Sistema de Gestão de pessoal. Composto por: matricula funcionário + nome + endereço + cargo + escolaridade + naturalidade + data admissão

**Dados benefícios** – Dados sobre benefícios recebidos pelo funcionário disponibilizados pelo sistema corporativo SGP – Sistema de Gestão de pessoal. Composto por: data recebimento + descrição benefício + valor benefício

**Promoções funcionário** – Dados sobre promoções e aumentos salariais recebidos pelo funcionário disponibilizados pelo sistema corporativo SGP – Sistema de Gestão de pessoal.

Composto por: matrícula funcionário+ data inicio vigência + data fim vigência + descrição motivo promoção + valor salário

**Advertência funcionário** – Dados sobre funcionário disponibilizados pelo sistema corporativo SGP – Sistema de Gestão de pessoal.

Composto por: matrícula funcionário + data advertência + descrição motivo advertência + Ação sobre advertência

**Acompanhamento médico** – Dados sobre atendimentos médicos realizados ao funcionário disponibilizados pelo sistema corporativo SGP – Sistema de Gestão de pessoal.

Composto por: Matricula funcionário + data atendimento + observação + tipo atendimento + data inicio afastamento + data fim afastamento

**Treinamento funcionário** – Dados sobre funcionário disponibilizados pelo sistema corporativo SDP – Sistema de Desenvolvimento Pessoal.

Composto por: matricula funcionário + data curso + nome curso + aproveitamento + carga horária curso

## **5. Modelo de Entidade-Relacionamento 5.1 MER conceitual**

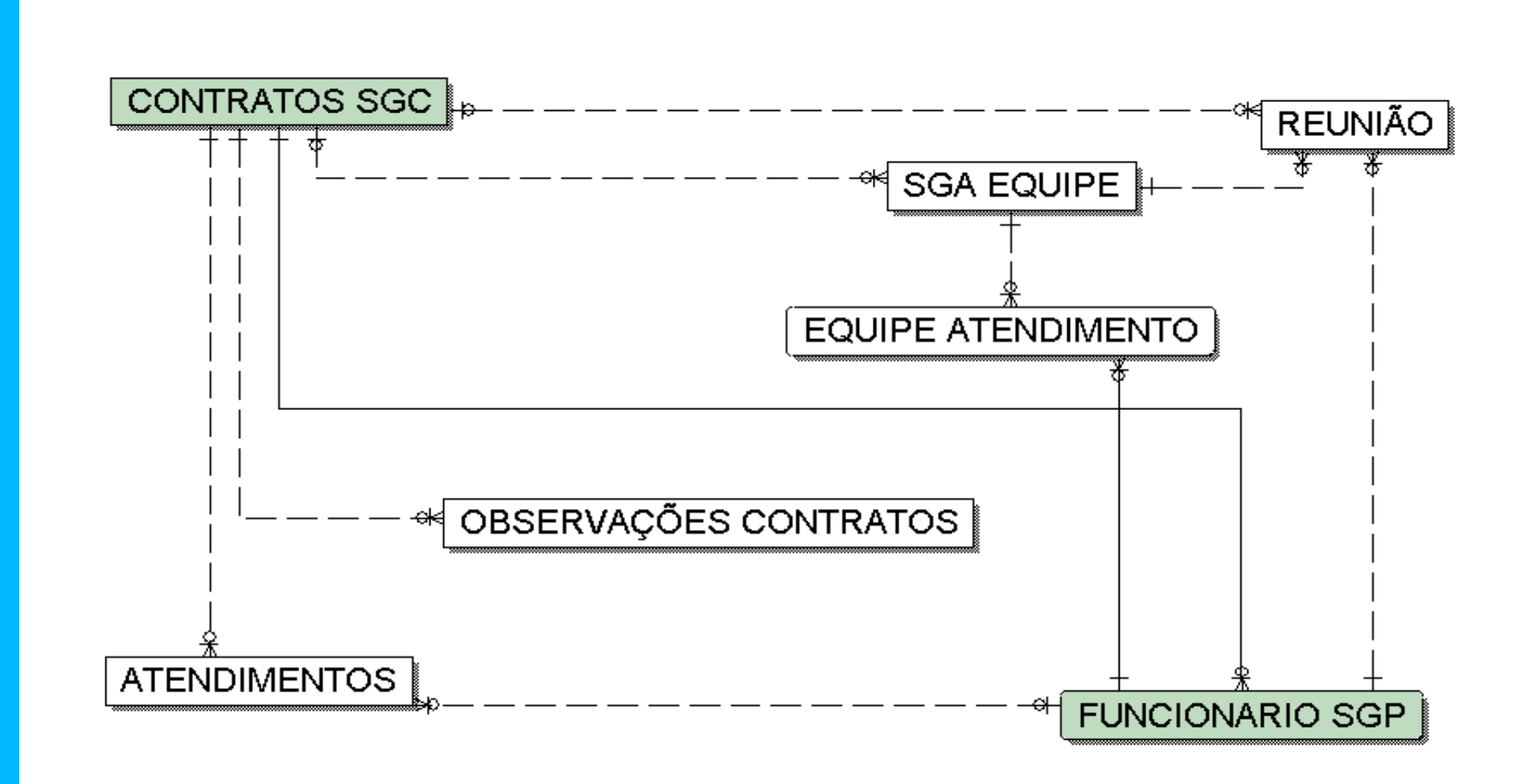

**5.2 Tabelas** 

**5.2.1 Relação das tabelas**

TIPOS CÓDIGOS **CÓDIGOS** ACOMPANHAMENTO MÉDICO ADVERTÊNCIA SGP ALOCAÇÃO SGP **ATENDIMENTOS** BENEFÍCIOS SGP CONTRATOS SGC CONVOCADOS REUNIÃO DESCRIÇÃO CÓDIGOS EQUIPE ATENDIMENTO FUNCIONARIO SGP OBSERVAÇÕES CONTRATOS

### **5.2.2 Descrição das tabelas**

**TIPOS CÓDIGOS –** Tabela destinada a armazenar os tipos de códigos utilizados no sistema e sua respectivas descrições. **Ex:** Tipo de código 1 = Código situação atendimento

**CÓDIGOS –** Tabela contendo as descrições dos códigos que devem estar relacionados com os tipos de código. **Ex:** Código 1 para tipo de código 1 = Aguardando resposta Código 2 para tipo de código 1 = Concluido

**VIDE ITEM5.3.3**

#### **5.3 MER de implementação 5.3.1 Modelo de dados de implementação**

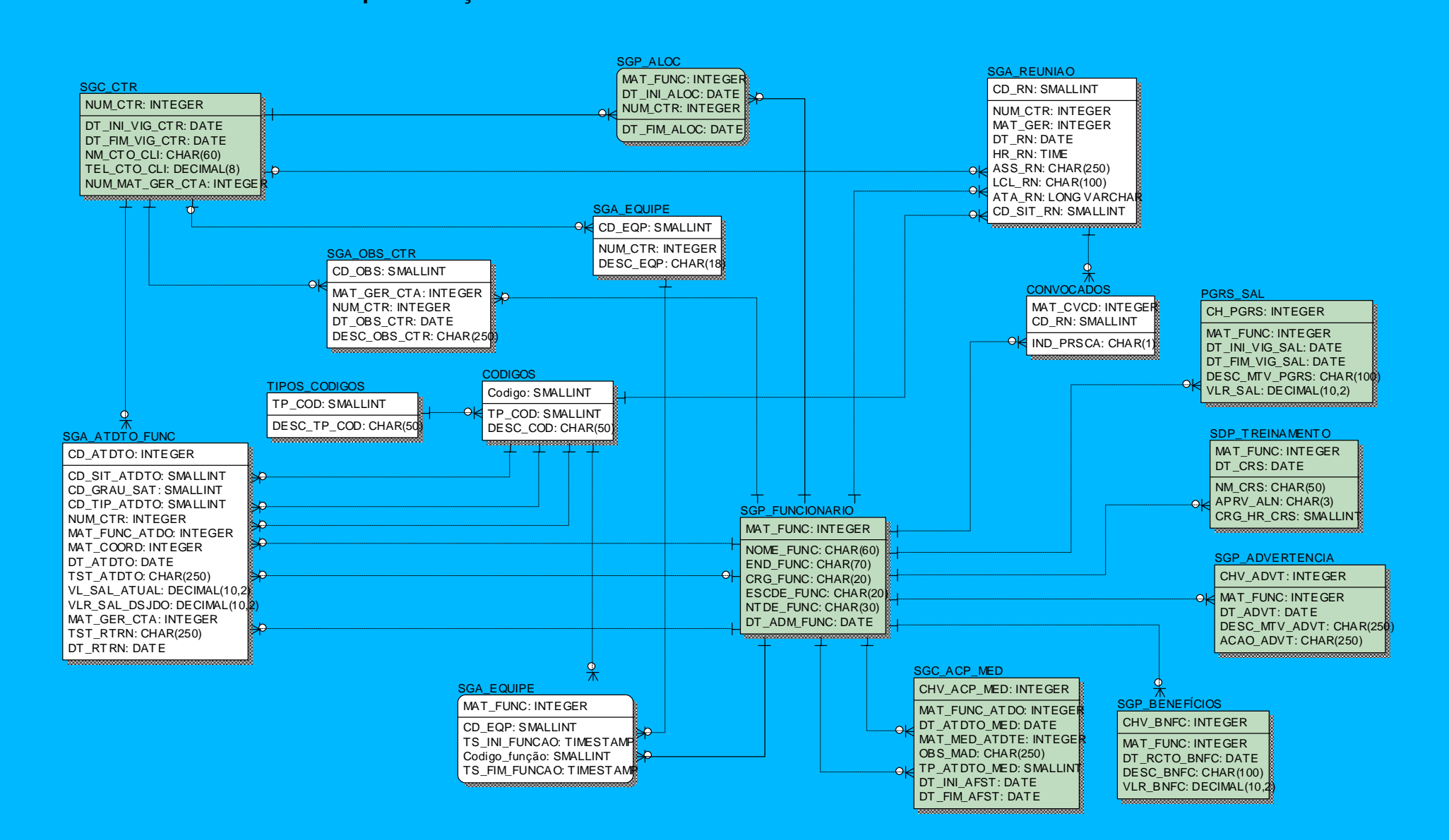

# **5.3.2 Relação das tabelas**

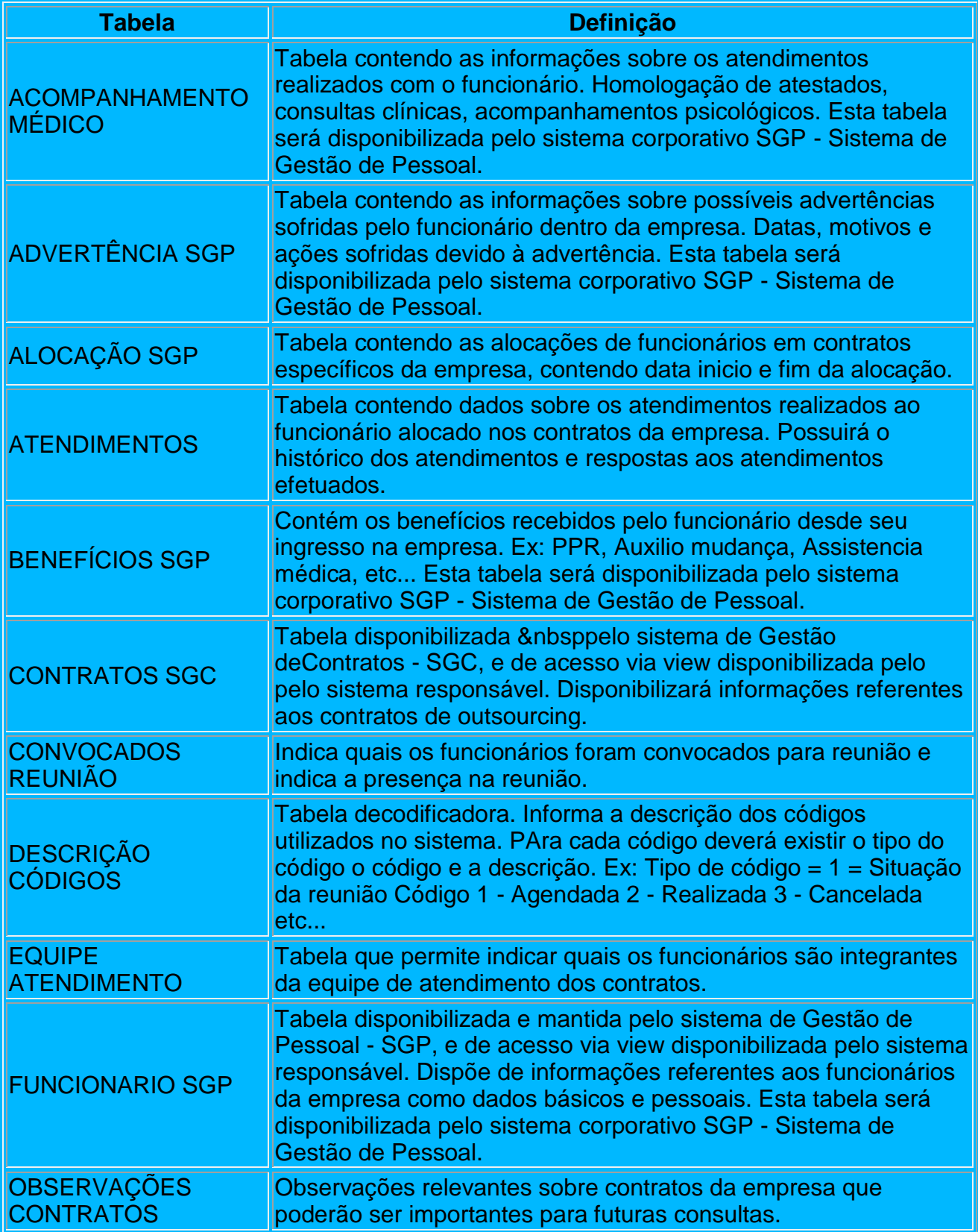

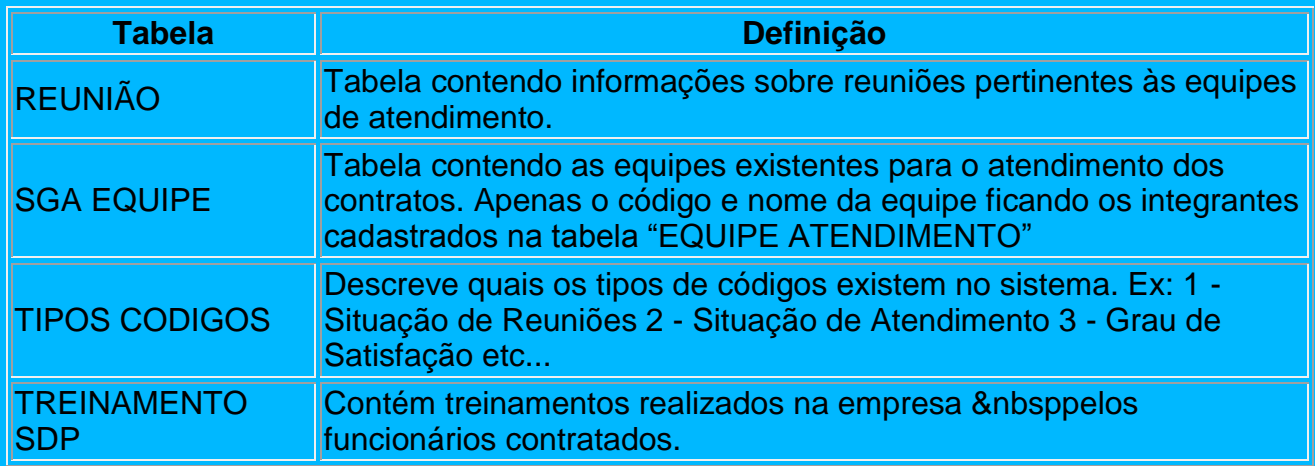

**5.3.3 Descrição das tabelas – Atributos e chaves**

| <b>TABELA</b>                   | <b>COLUNA</b>        | <b>TIPO DE DADO</b> | <b>PK</b>  | <b>FK</b>  |
|---------------------------------|----------------------|---------------------|------------|------------|
| <b>SGC_ACP_MED</b>              | CHV_ACP_MED          | <b>INTEGER</b>      | Yes        |            |
|                                 | MAT_FUNC_ATDO        | <b>INTEGER</b>      |            | Yes        |
|                                 | DT_ATDTO_MED         | <b>DATE</b>         |            |            |
|                                 | MAT_MED_ATDTE        | <b>INTEGER</b>      |            | Yes        |
|                                 | <b>OBS_MAD</b>       | <b>CHAR(250)</b>    |            |            |
|                                 | TP_ATDTO_MED         | <b>SMALLINT</b>     |            |            |
|                                 | DT_INI_AFST          | <b>DATE</b>         |            |            |
|                                 | DT_FIM_AFST          | <b>DATE</b>         |            |            |
| <b>SGP_ADVERTENCIA CHV_ADVT</b> |                      | <b>INTEGER</b>      | Yes        |            |
|                                 | MAT_FUNC             | <b>INTEGER</b>      |            | Yes        |
|                                 | DT_ADVT              | <b>DATE</b>         |            |            |
|                                 | DESC_MTV_ADVT        | <b>CHAR(250)</b>    |            |            |
|                                 | <b>ACAO_ADVT</b>     | <b>CHAR(250)</b>    |            |            |
| <b>SGP_ALOC</b>                 | <b>MAT_FUNC</b>      | <b>INTEGER</b>      | Yes        | Yes        |
|                                 | DT_INI_ALOC          | <b>DATE</b>         | Yes        | <b>No</b>  |
|                                 | NUM_CTR              | <b>INTEGER</b>      | Yes        | Yes        |
|                                 | DT_FIM_ALOC          | <b>DATE</b>         | <b>No</b>  | <b>No</b>  |
| SGA_ATDTO_FUNC                  | CD_ATDTO             | <b>INTEGER</b>      | Yes        | <b>No</b>  |
|                                 | CD_SIT_ATDTO         | <b>SMALLINT</b>     | <b>No</b>  | Yes        |
|                                 | CD_GRAU_SAT          | <b>SMALLINT</b>     | <b>No</b>  | Yes        |
|                                 | CD_TIP_ATDTO         | <b>SMALLINT</b>     | <b>No</b>  | Yes        |
|                                 | NUM_CTR              | <b>INTEGER</b>      | <b>No</b>  | <b>Yes</b> |
|                                 | MAT_FUNC_ATDO        | <b>INTEGER</b>      | <b>No</b>  | Yes        |
|                                 | <b>MAT COORD</b>     | <b>INTEGER</b>      | <b>No</b>  | <b>Yes</b> |
|                                 | DT_ATDTO             | <b>DATE</b>         | <b>No</b>  | <b>No</b>  |
|                                 | TST_ATDTO            | <b>CHAR(250)</b>    | <b>No</b>  | <b>No</b>  |
|                                 | <b>VL SAL ATUAL</b>  | DECIMAL(10,2)       | <b>No</b>  | <b>No</b>  |
|                                 | <b>VLR SAL DSJDO</b> | DECIMAL(10,2)       | <b>No</b>  | <b>No</b>  |
|                                 | <b>MAT GER CTA</b>   | <b>INTEGER</b>      | <b>No</b>  | Yes        |
|                                 | <b>TST RTRN</b>      | <b>CHAR(250)</b>    | <b>No</b>  | <b>No</b>  |
|                                 | DT_RTRN              | <b>DATE</b>         | <b>No</b>  | <b>No</b>  |
| <b>SGP_BENEFÍCIOS</b>           | <b>CHV BNFC</b>      | <b>INTEGER</b>      | <b>Yes</b> | <b>No</b>  |
|                                 | MAT_FUNC             | <b>INTEGER</b>      | <b>No</b>  | Yes        |
|                                 | DT_RCTO_BNFC         | <b>DATE</b>         | <b>No</b>  | <b>No</b>  |
|                                 | <b>DESC_BNFC</b>     | <b>CHAR(100)</b>    | <b>No</b>  | <b>No</b>  |
|                                 | <b>VLR_BNFC</b>      | DECIMAL(10,2)       | <b>No</b>  | <b>No</b>  |

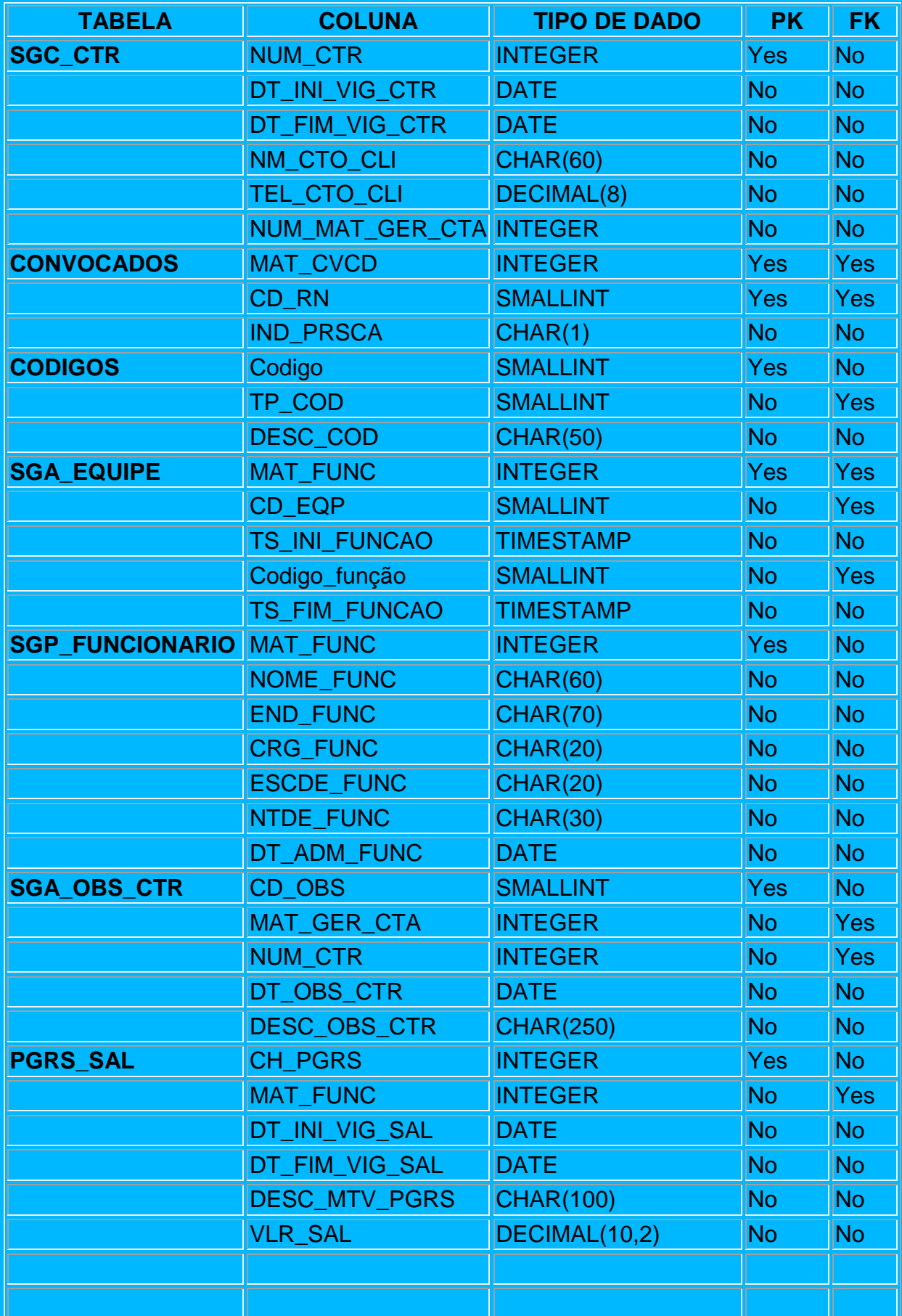

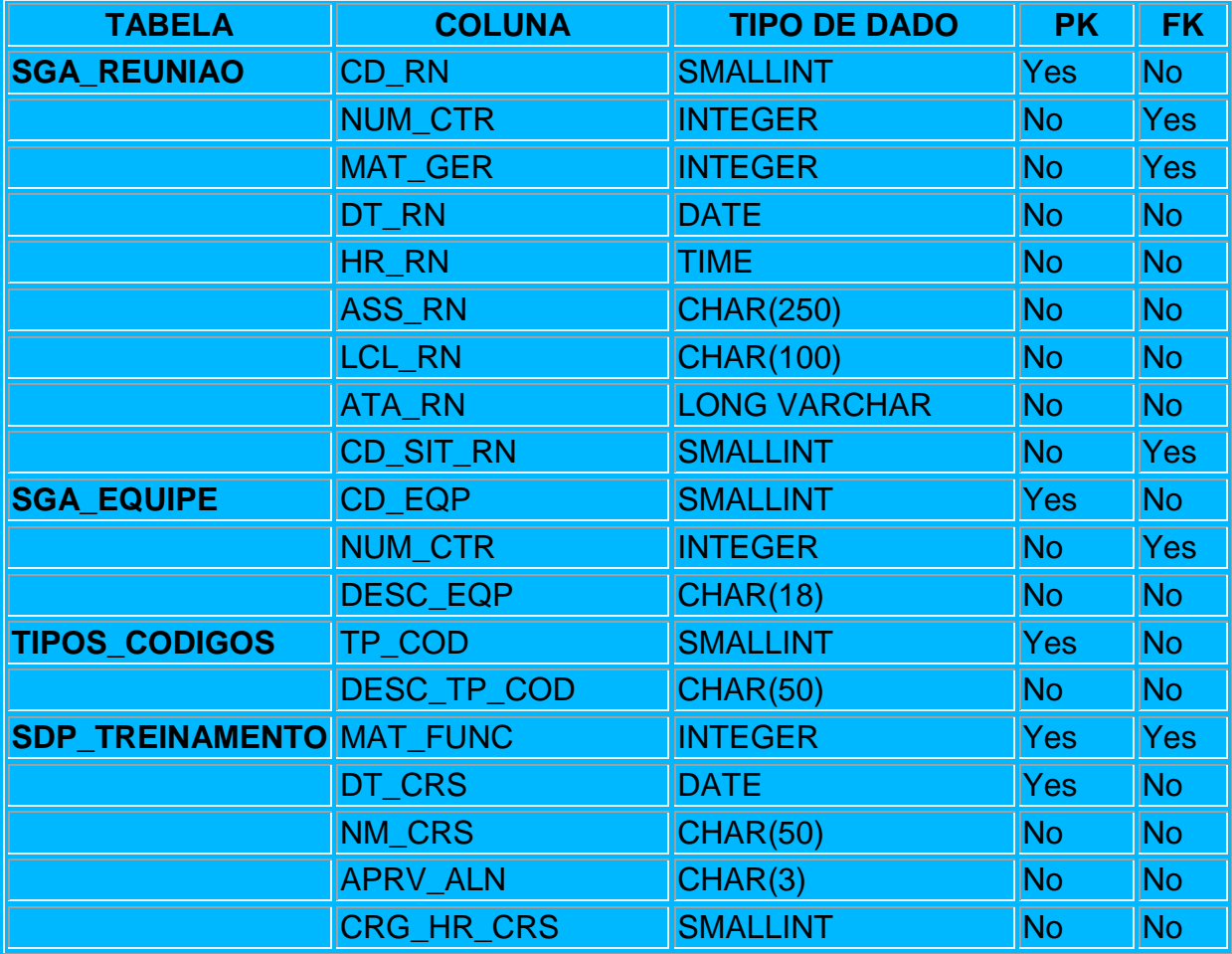

## **5.3.4 Dicionário de dados**

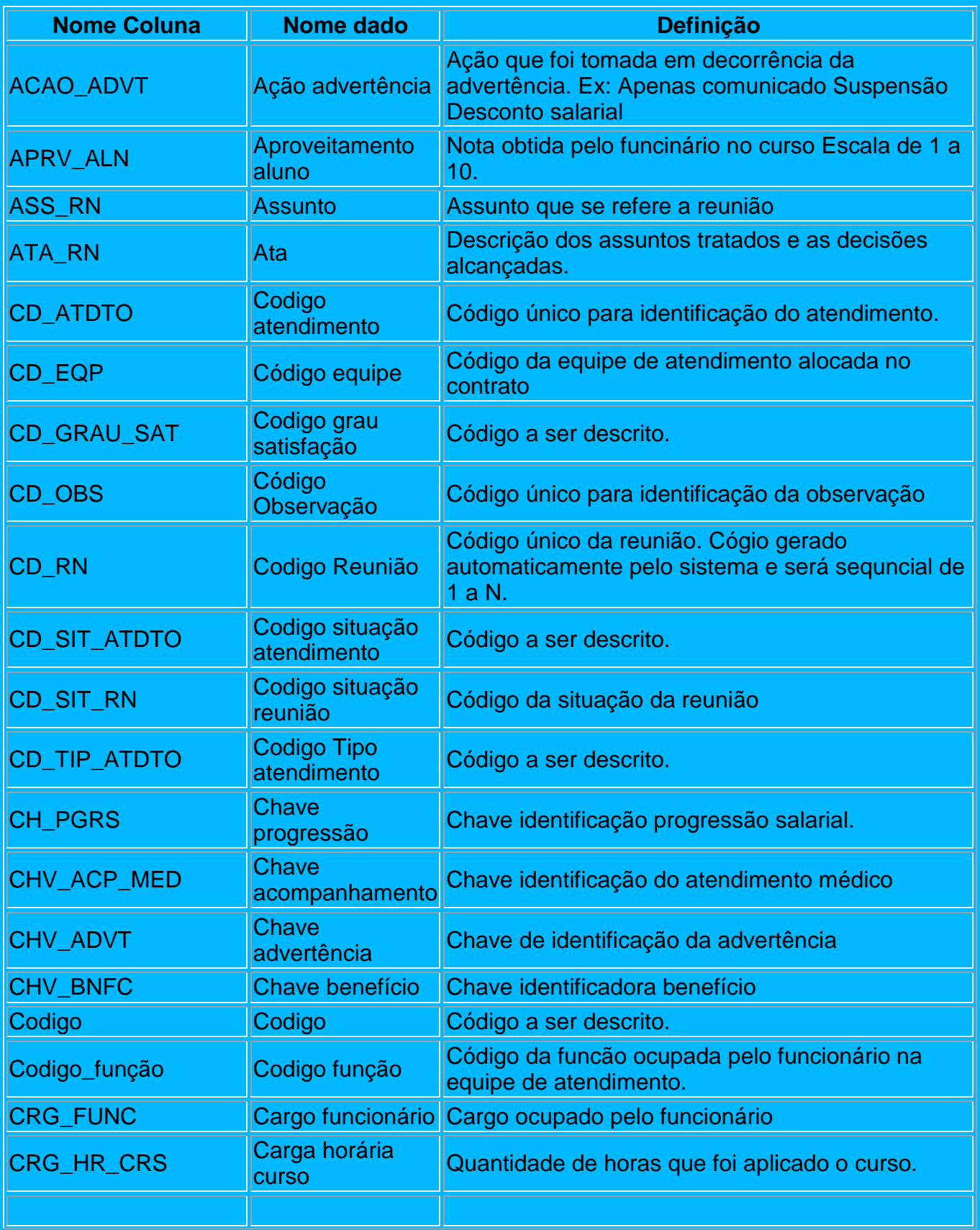

![](_page_49_Picture_251.jpeg)

![](_page_50_Picture_253.jpeg)

![](_page_51_Picture_160.jpeg)

## **6. Programas**

### **6.1. Relação e objetivos dos programas .**

A codificação do SGA - Sistema de Gerenciamento de Atendimentos está dividida entre 3 grupos, são eles: Formulários(Forms), Módulos(Modules) e Classes(Class Modules).

Dentro dos formulários ficam somente campos que o usuário pode interagir.

Dentro dos módulos ficam as funções e variáveis que são usadas por todo o sistema.

As funções e variáveis são criadas nestes módulos para que o sistema inteiro possa usa-las, assim evitando que em cada formulário a mesma função seja repetida, diminuindo consideravelmente a quantidade de linhas de codificação.

Dentro das Classes ficam a codificações referentes ao acesso ao banco de dados, bem como suas operações de inclusão, exclusão e alteração.

# **1. Formulários**

![](_page_52_Picture_73.jpeg)

Dentro dos formulários fazemos uma sub-divisão, onde encontramos a parte de seleção e a parte de manutenção.

### **1.1 Seleção**

![](_page_53_Picture_79.jpeg)

Dentro da Parte de seleção são carregadas para o usuário umas primeiras consulta que podem ser utilizados parâmetros para consulta ou não, existem formulários que não precisam de parâmetros de consulta como no formulário de manutenção de Cargos, já no formulário de Manutenção de Equipes é nescesário o uso de parâmetros como no caso acima, um contrato é exigido.

Para fazer o preenchimento dos dados usamos das classes e coleções que vamos discriminar mais abaixo.

Toda parte de interação com o banco de dados é feita por meio destas classes e coleções, ficando assim o formulário mais "leve", já que a codificação fica, menor dentro dele.

![](_page_53_Picture_80.jpeg)

![](_page_53_Picture_81.jpeg)

Dentro da parte de Manutenção e onde o usuário pode fazer as alterações que se julgarem necessárias. Do mesmo modo que no formulário de seleção a codificação que trata de acesso ao Banco de Dados e deixada todo para as classes.

Neste formulário os campos apresentados são geralmente campos que se encontram nas tabelas respectivas.

Para cada Tabela criada no Banco de Dados, geralmente se usa um formulário para seleção e outro formulário para alteração.

### **2. Módulos**

![](_page_54_Figure_2.jpeg)

Nos módulos são colocadas as funções que são usadas pelo sistema, estas funções são colocadas no módulo, pois dentro dele qualquer formulário tem acesso a elas, evitando assim a duplicação de codificação.

Nos módulos também são colocadas as variáveis globais, estas que são utilizadas por todo sistema enquanto estiver em utilização.

basfunnções = funções básicas conversão maiúscula, converter bancos etc... edições **de campos –**

basgeral – inicialização do sistema

basvariaveis – variáveis utilizzadqas no sistema

![](_page_55_Figure_0.jpeg)

As classes também são divididas em 2 classificações:

### **3.1 Classes**

Dentro das classes como, por exemplo, clsAlocacao.cls ficam as chamadas "propriedades", estas propriedades são os campos que são retornados por uma consulta SQL a uma determinada tabela ou um conjunto delas.

Para cada campo retornado numa instrução SQL é necessário a criação de uma propriedade que irá receber o valor deste campo.

Dentro destas classes ficam também as instruções de **INCLUSÃO, ALTERAÇÃO E EXCLUSÃO**, que são utilizadas pelo sistema.

Na classe ficam instruções sql de inclusão, alteração e exclusão

#### **3.2 Coleções**

Como em cada classe que é criada para cada tabela do Banco a mesma regra se faz para as coleções. A diferença e que nas coleções ficam as instruções de consultas utilizadas pelo sistema.

Nelas os campos criados nas classes são carregados e posteriormente utilizados dentro de cada formulário.

Aqui estão as instruções sql para seleção SELECT.

# **6.2. Padrões e convenções utilizados nas telas**

![](_page_56_Figure_1.jpeg)

# **6.3. Padrões e convenções utilizados nos relatórios**

![](_page_57_Figure_1.jpeg)

### **6.4 – Relação e descrição das telas**

- **Menu Principal -** Apresenta as opções de funcionalidades disponíveis para o usuário.
- **Observações sobre contratos -** Permite a manutenção de observações sobre os contratos de out-sourcing. Lista de Contratos existentes e observações pertinentes aos mesmos.
- **Registro de atendimentos –** Tela para inclusão de atendimento aos funcionários. Coleta de dados para dar andamento ao processo e guarda de histórico e resoluções de atendimentos.
- **Manutenção de códigos –** Tela para o gestor ou dependendo do caso o usuário para inserir a decodificações de determinadas situações. Ex: Decodificação de situações de atendimento ou reunião.
- **Cadastro de Reuniões –** Tela para inserir agendamento ou consulta de reuniões.

### **6.5 – Relação e descrição dos relatórios**

- **Atendimentos por contrato –** Quantidade de atendimentos realizados nos contratos, podendo ser classificados por tipo de atendimento ou situação de atendimento.
- **Atendimentos por coordenador –** Quantidade de atendimentos realizados pelos coordenadores de contrato e um comparativo de atividades.
- **Estatística de atendimentos –** Quantidade de atendimentos por tipo em todos os contratos. Verificação dos problemas mais comuns nos contratos
- **Reuniões –** Relatório contendo as reuniões ocorridas e quais soluções adotadas.

### **6.6 - Diagrama de navegação**

![](_page_59_Figure_1.jpeg)

# **6.7. Protótipo das principais telas**

TELA PRINCIPAL - MENU

![](_page_60_Picture_23.jpeg)

Seleção de contratos para consulta de observações

![](_page_60_Picture_24.jpeg)

![](_page_61_Picture_17.jpeg)

# Apresentação das observações existentes e opção de manutenção nas observações

Inclusão de observação.

![](_page_61_Picture_18.jpeg)

## Atendimento.

Seleção de contratos para verificar atendimentos existentes.

![](_page_62_Picture_21.jpeg)

# Atendimentos existentes por contrato

![](_page_62_Picture_22.jpeg)

# Inclusão de atendimento

![](_page_63_Picture_17.jpeg)

# Consulta de REUNIÔES

![](_page_63_Picture_18.jpeg)

Inclusão de reunião

![](_page_64_Picture_12.jpeg)

# MANUTENCAO DE CÓDIGOS

Opção de códigos a serem parametrizados pelo gestor e usuário

![](_page_65_Picture_22.jpeg)

Consulta de histórico funcional.

![](_page_66_Picture_12.jpeg)

### 6.8. Layout dos principais relatórios

## RELATÓRIO ATENDIMENTOS

### **ESTATÍSTICAS DE ATENDIMENTOS**

Período da pesquisa: de 99/99/9999 a 99/99/9999 Tipo atendimento Situação Otde . . . . . . . . . .  $1.1.1.1.1.1.1$  $\ldots \ldots$ . . . . . . . . . . . . . . . . . . . .  $1.1.1.1.1.1.1$ 

Totalizar a quantidade de atendimentos pelo tipo do atendimento realizado. Separar os tipos de atendimento pela situação Ordem de apresentação será Tipo atendimento e Situação.

### **RELATÓRIO COMPONENTES DE EQUIPES DE ATENDIMENTOS**

### **EQUIPES DE ATENDIMENTOS**

Data: 99/99/9999

Data: 99/99/9999

![](_page_67_Picture_77.jpeg)

Relacionar todos os membros da equipe do contrato que estiveram ativos no período de pesquisa solicitado Informar classificado por função

# RELATÓRIO MEDIA DE ATENDIMENTOS

![](_page_68_Picture_26.jpeg)

Apresentar os nomes por ordem decrescente de quantidade de atendiemtnos.

# RELATÓRIO DE REUNIÕES

Reuniões

# Data:99/99/9999

![](_page_68_Picture_27.jpeg)

Relacionar todas as reuniões cadastradas no período solicitado.

# RELATÓRIO DE OBSERVAÇÕES SOBRE CONTRATOS

# OBSERVAÇÕES

#### Data:99/99/9999

![](_page_69_Picture_22.jpeg)

 $\ldots$ 

Relacionar todas observações cadastradas no período solicitado.

# **7. Arquitetura Computacional**

### **7.1 Diagrama da arquitetura.**

O sistema será desenvolvido utilizando arquitetura em três camadas, contendo a interface com o usuário, o servidor de aplicações e o servidor de banco de dados.

![](_page_70_Figure_3.jpeg)

O Data Center está conectado a diversos backbones nacionais e internacionais através de múltiplos fornecedores de conectividade fornecendo segurança e disponibilidade dos dados da empresa. A Dominal possui sistemas automatizados de produção e recuperação de cópias de segurança (backup), sendo realizados diariamente, fornecendo total confiabilidade no armazenamento dos dados e dos aplicativos da Business.

### **7.2 Formas de armazenamento e disponibilização dos dados**

Os dados estarão armazenados em banco de dados SQL-server.

Os dados ficarão disponíveis sete dias por semana e vinte quatro horas por dia, através do sitio da empresa, fornecendo maior mobilidade aos funcionários responsáveis pela elaboração das propostas de licitação.

# **7.3 Diagrama da rede**

Exemplo de Link CEUBTEC e Clientes;

![](_page_71_Figure_5.jpeg)

![](_page_71_Figure_6.jpeg)
**7.4 Softwares básicos e de apoio utilizados.**

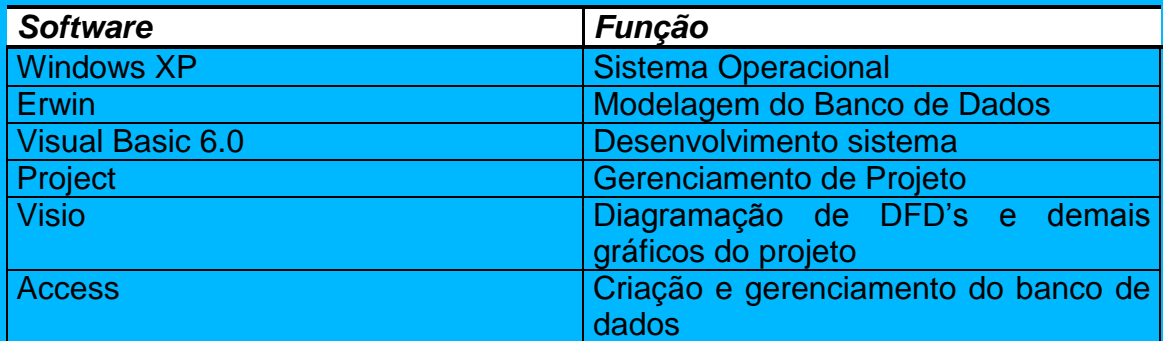

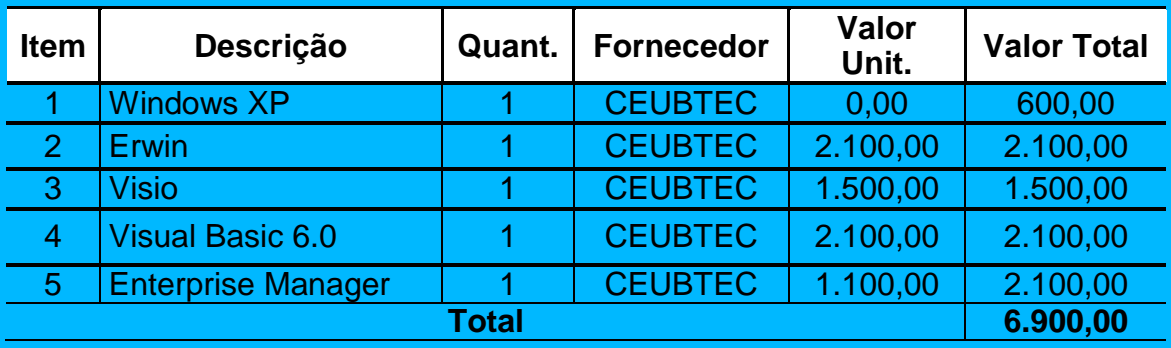

#### **7.5 – Detalhamento dos softwares necessários**

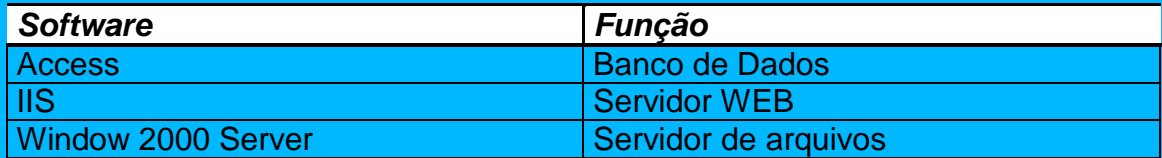

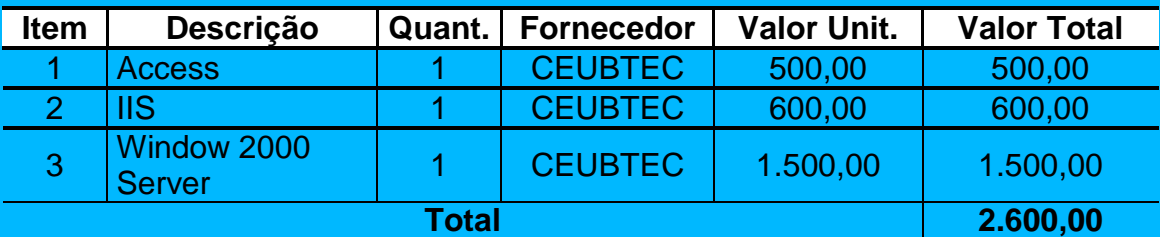

### **7.6 – Detalhamento dos hardwares necessários**

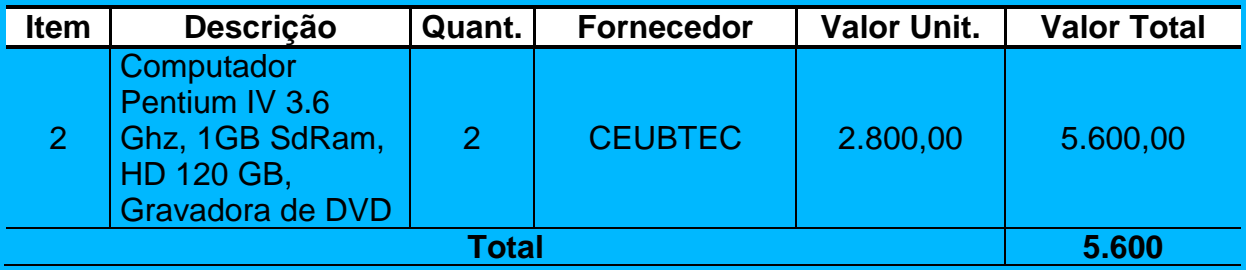

### **8 - Segurança**

#### **8.1 Mecanismos de segurança e Privacidade dos dados.**

A política de segurança, seguida, reflete as melhores práticas estabelecidas na NBR ISO/IEC 17799 (código de prática para gestão da segurança da informação).

Entre as diversas medidas de segurança adotadas pela empresa estão:

- Sistemas de firewall escaláveis, redundantes e customizados para funcionar com a arquitetura de rede do Internet Data Center.
- IDS (**S**istema de **D**etecção de **I**ntrusos) monitorado permanentemente para detectar e prevenir invasões na rede.
- Sistemas de monitoramento de recursos e serviços de rede que exibem o comportamento de cada recurso de rede e alertam quando da eventual ocorrência de falhas
- Sistemas de armazenamento a prova de falhas RAID 1 (disk mirroring) / RAID 5 (disk striping w/ parity) sempre aplicados em servidores de rede de uso geral.
- Sistemas automatizados de produção e recuperação de cópias de segurança (backup)
- Sistemas de criptografia irreversível de senhas e outros dados sensíveis de usuários
- Sistemas de controle em 3 níveis e registro de acesso a ambientes controlados da empresa.

#### **8.2 Mecanismos de segurança de equipamentos e instalações**

A segurança de equipamentos e instalações se dará por meio das políticas de segurança do Internet Data Center, da empresa Dominal.com.

É importante ressaltar que o IDC é próprio e todas as instalações estão sob a gerência direta da equipe da Dominal.

#### **8.3. Equipamentos de Segurança**

O IDC é monitorado 24 horas por dia 7 dias por semana por uma equipe de profissionais treinados para cumprir a Política de Segurança da Dominal.

Integram essa equipe os seguintes tipos de profissionais: analistas de segurança de rede, analistas de suporte e brigada de incêndio.

#### **8.4. Engenharia de Segurança**

Pontos redundantes de recebimento de energia das concessionárias de serviço público, sistema próprio de geração de energia em caso de falha, moderno parque de no-breaks redundantes e sistema de monitoramento da qualidade da energia fornecida compõem a nossa solução para obter energia elétrica ininterrupta e de qualidade no IDC.

#### **8.5. Controle de Acesso**

Todo acesso ao IDC é controlado em três diferentes níveis para aumentar a segurança dos sites e aplicações hospedadas.

#### **8.6. Climatização**

A manutenção de temperatura e umidade constantes e adequadas ao perfeito funcionamento dos equipamentos no Internet Data Center é desempenhada por um moderno sistema de condicionamento de ar, monitorando constantemente o clima no IDC.

Nesse sistema todos os elementos são redundantes e monitorados para que qualquer flutuação nos níveis pré-determinados seja corrigida imediatamente e sem a necessidade de intervenção humana.

#### **8.7 Sistemas de detecção e combate a incêndio**

Todo o ambiente do IDC bem são dotados de equipamentos de detecção e combate a incêndio.

Na eventualidade da deflagração de um incêndio o sistema de monitoramento alerta a Brigada de Incêndio - treinada para eliminar os focos de incêndio com o menor dano possível aos equipamentos do IDC - que imediatamente inicia o combate ao foco identificado.

## **9. Recursos humanos e Custos**

### **9.1 Recursos humanos (Desenvolvimento/Implantação/Produção)**

- 1 Analista de Sistemas
- 1 programador
- 1 DBA

1 Gerente de Projetos

1 Documentador

### **9.2 Custos de desenvolvimento e implantação**

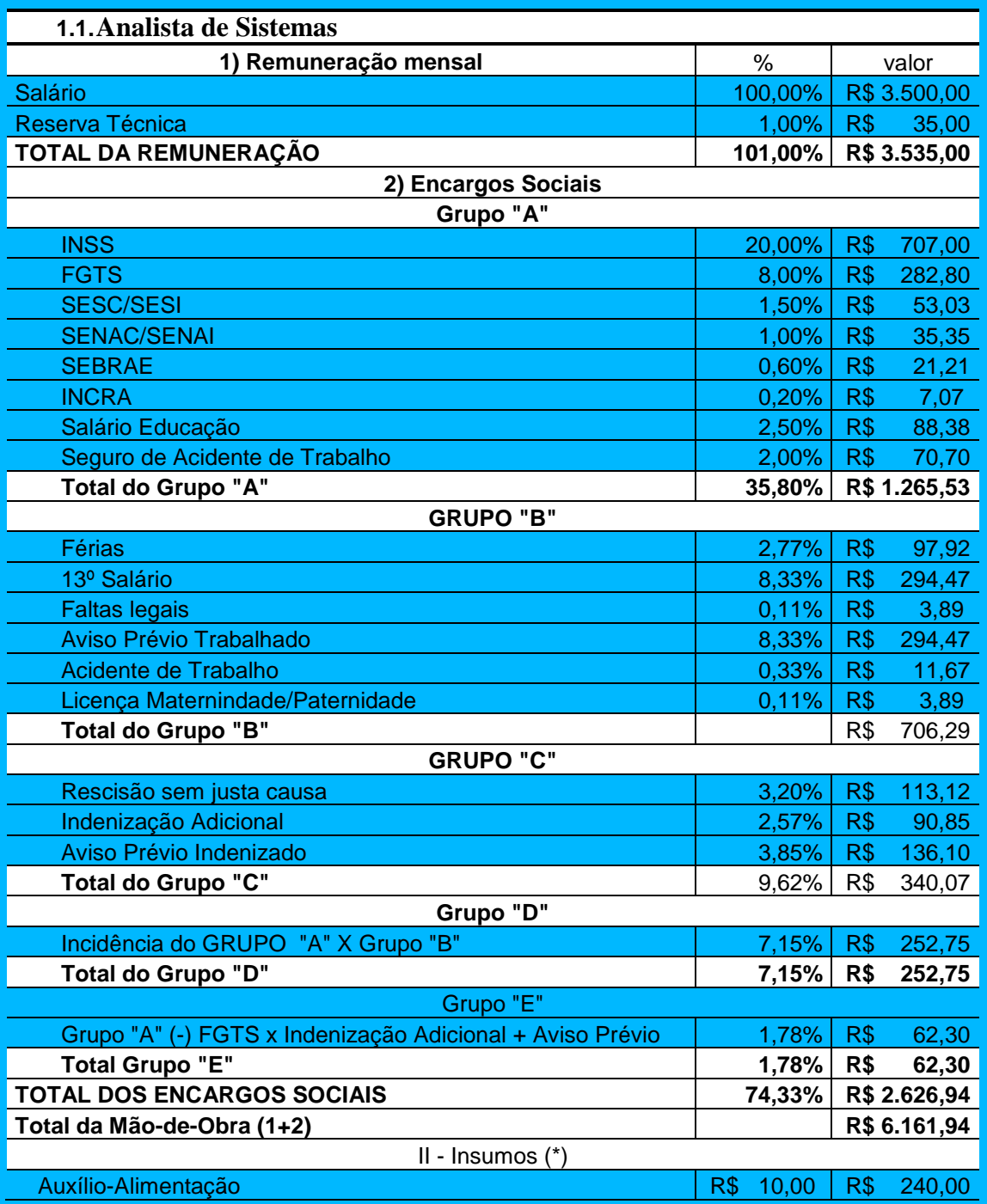

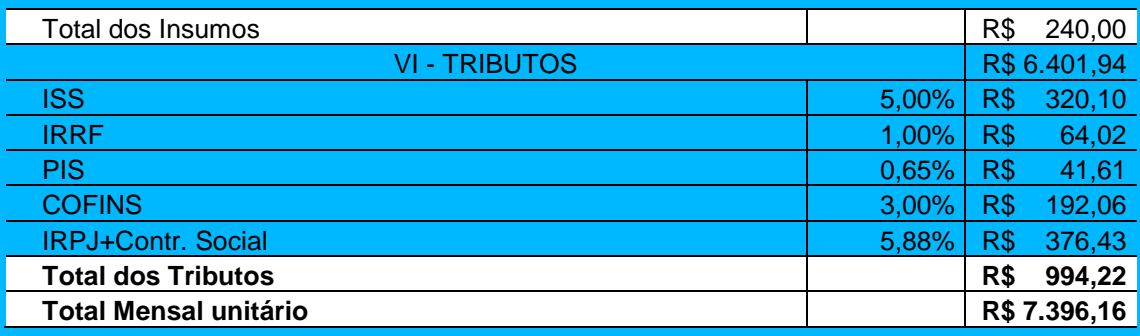

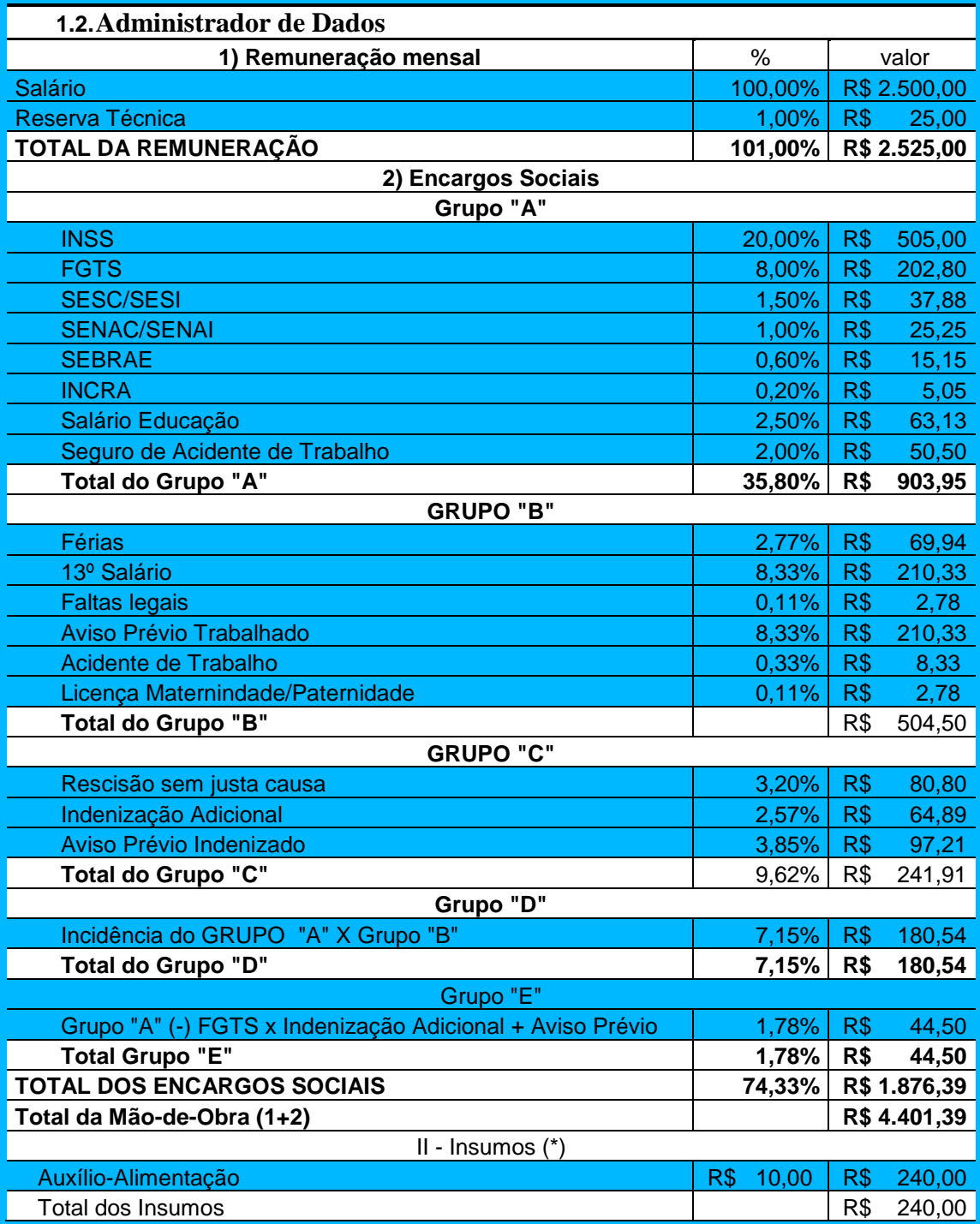

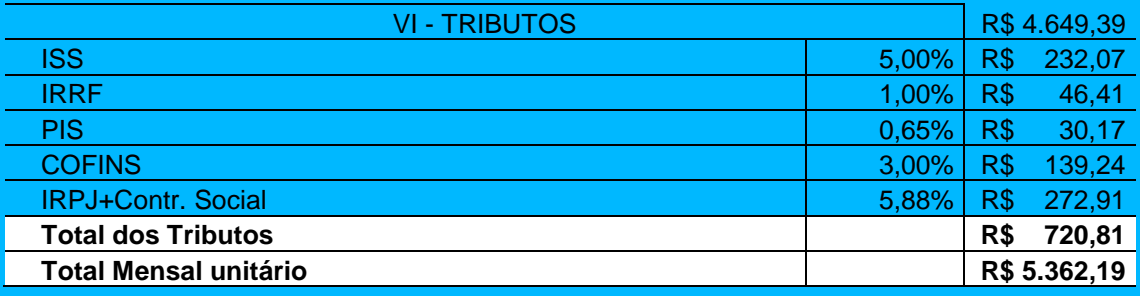

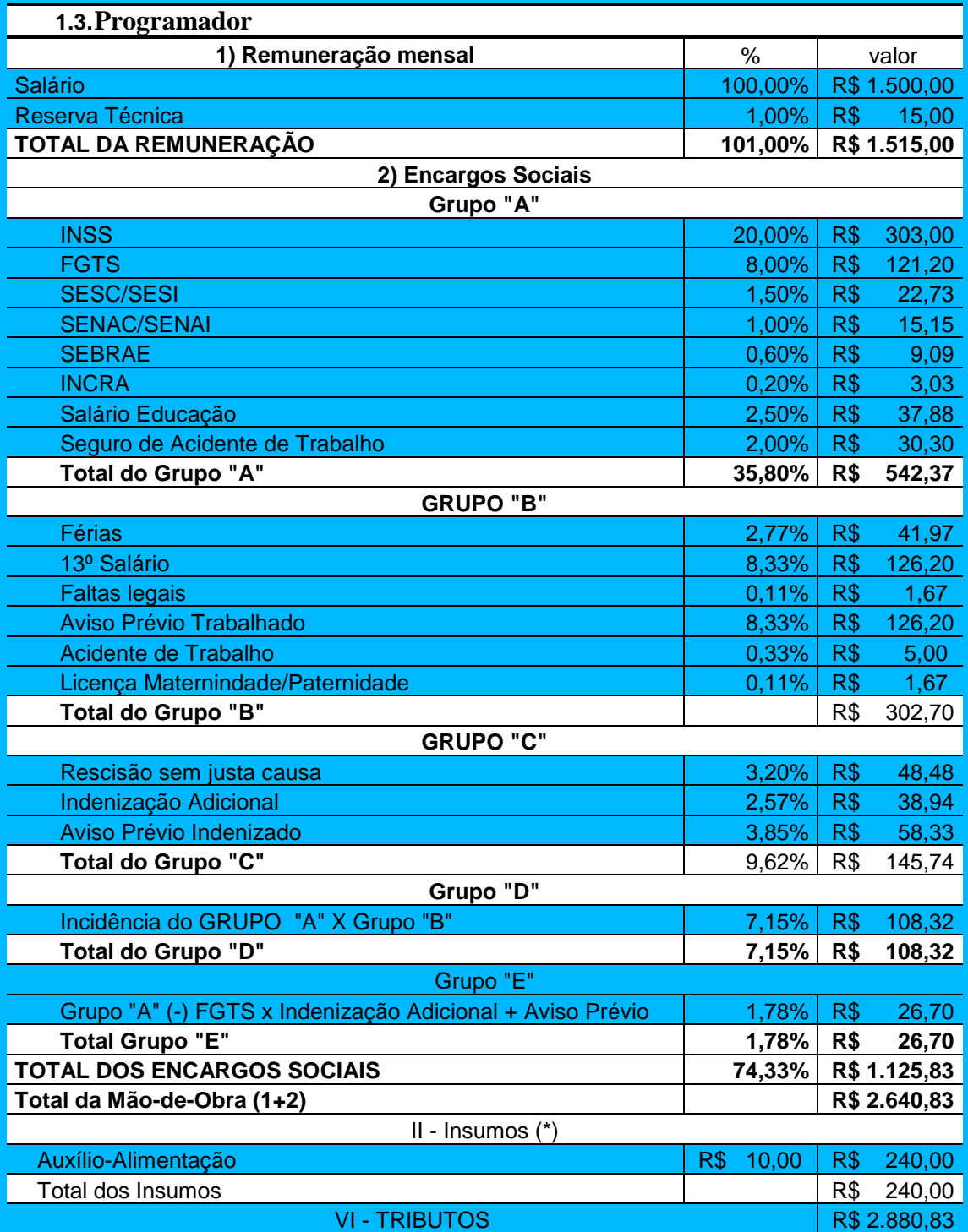

30/10/13

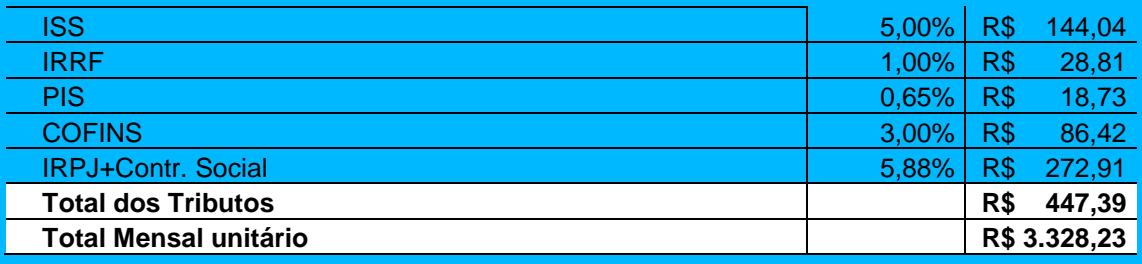

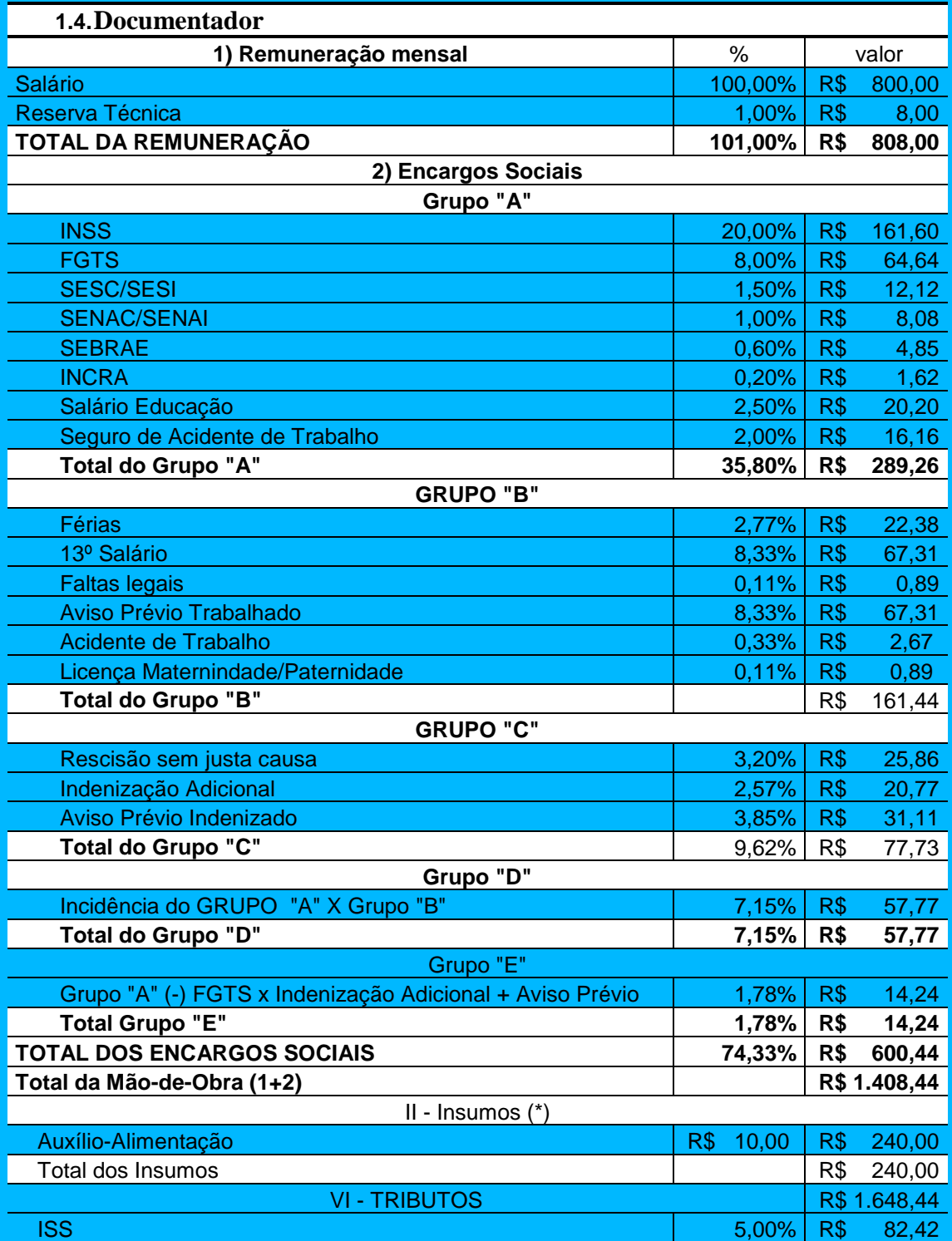

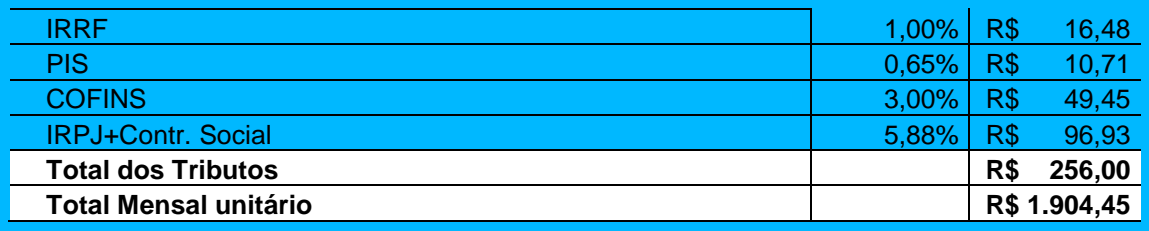

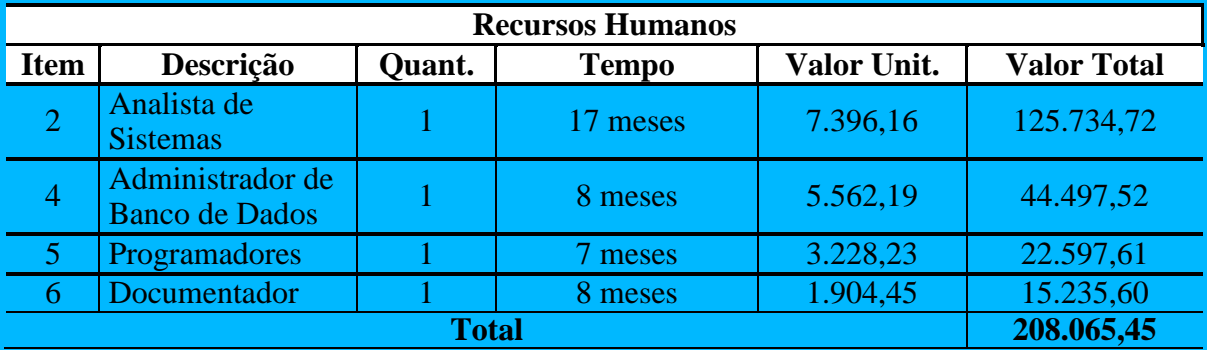

## **CUSTO TOTAL DO PROJETO:**

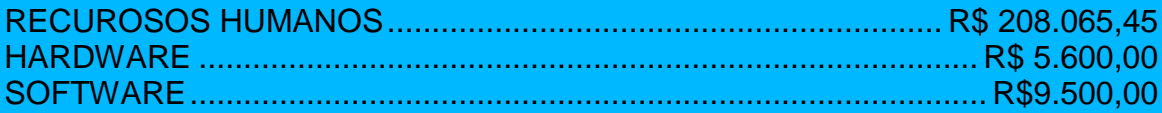

 **CUSTO TOTAL ....... R\$223.165,45**

## **9.3 Custos mensais de produção**

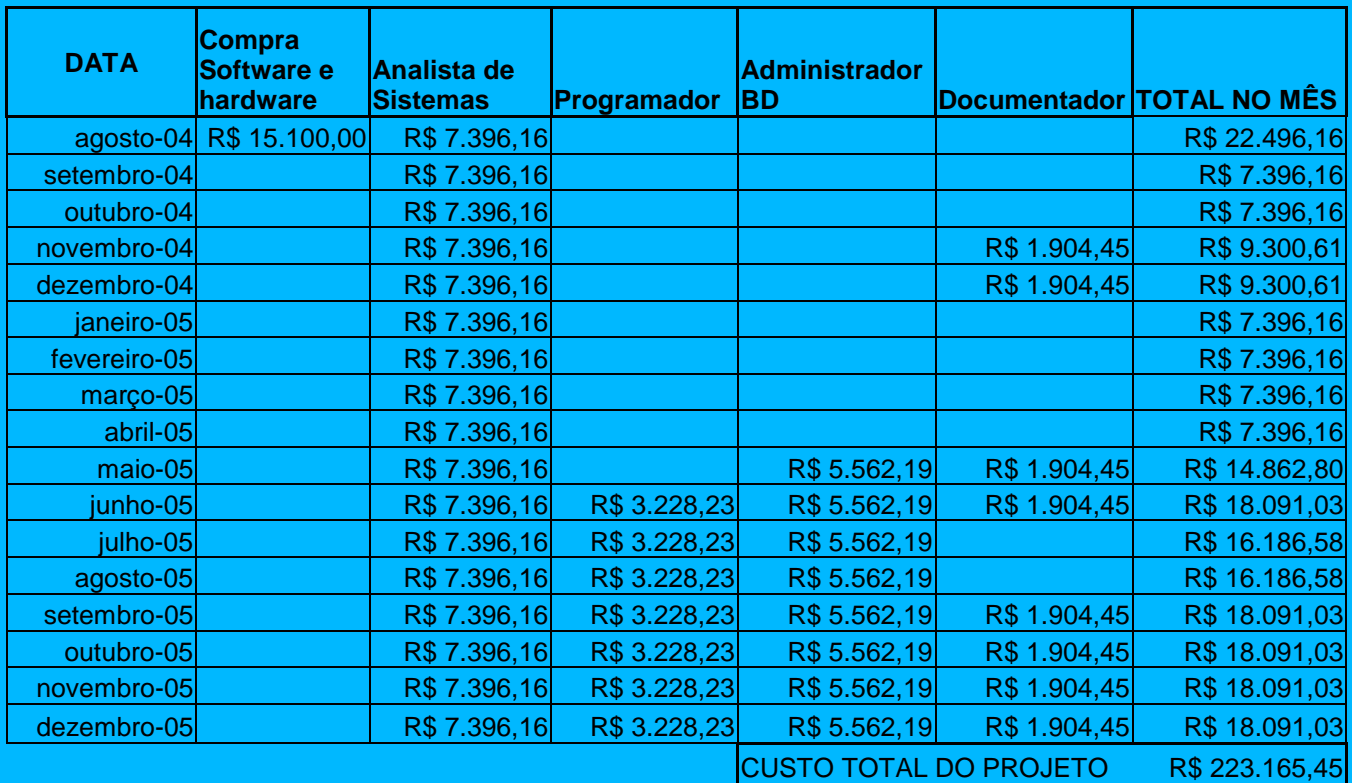

# **10. Cronograma**

### **Projeto Final I**

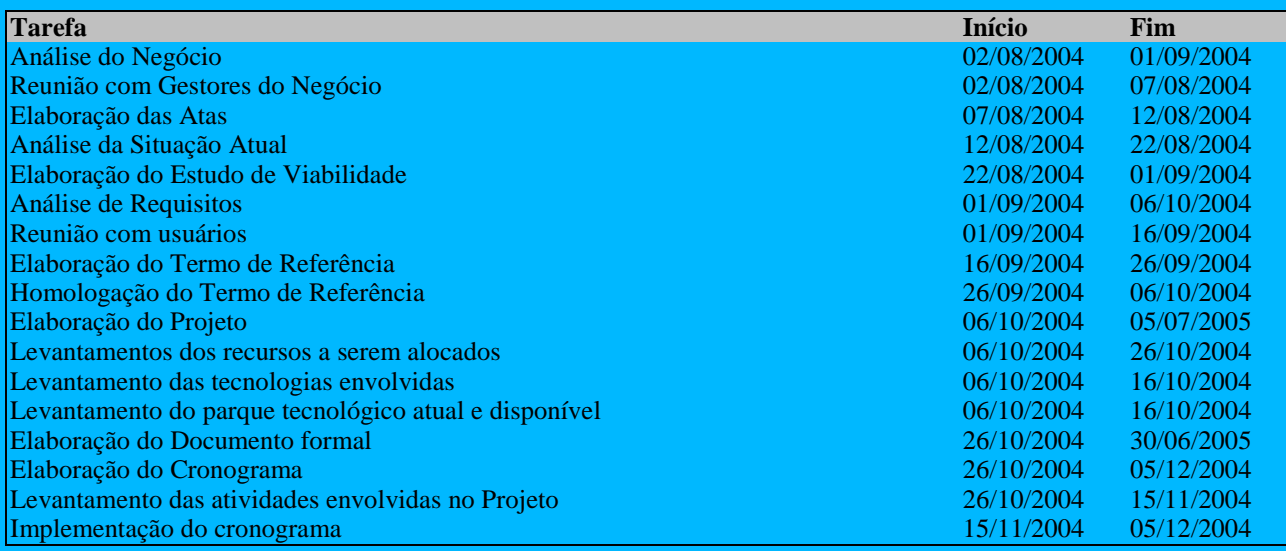

## **Projeto Final II**

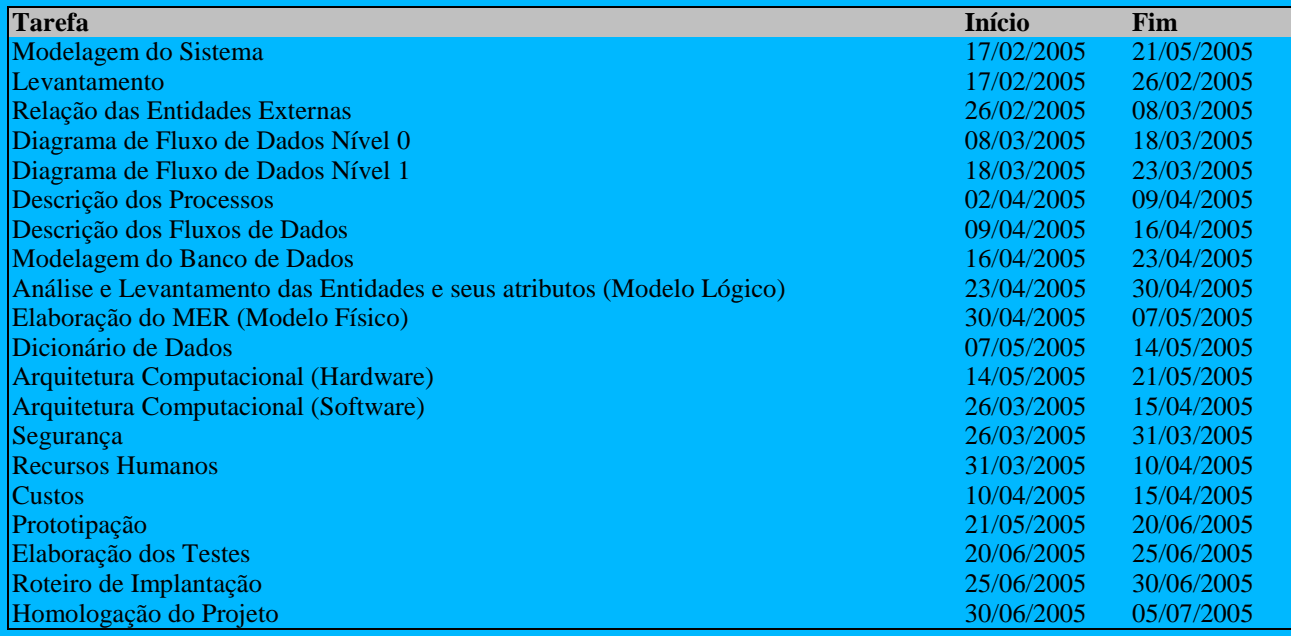

# **Projeto Final III**

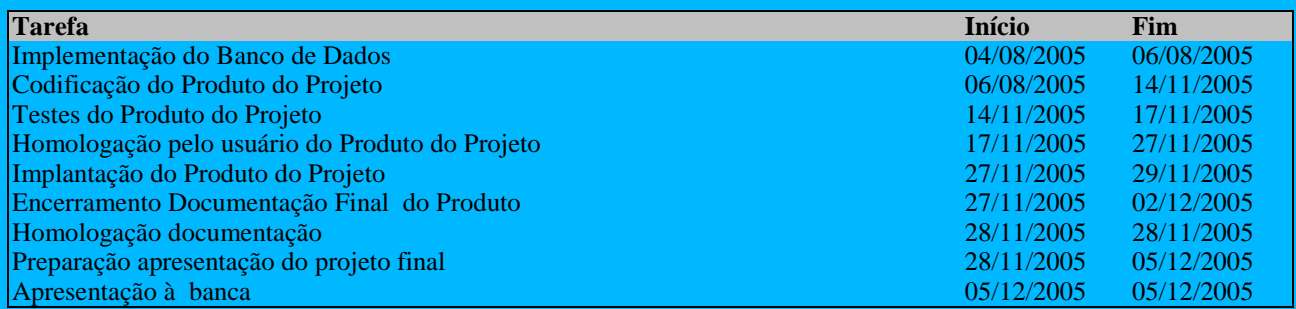

## **11. Glossário**

- CETI Centro especializado em Tecnologia da Informação.
- Contrato de Outsourcing Contrato de prestação de serviços, no qual o prestador de serviços fica alocado fisicamente nas dependências do cliente contratante.
- SGA Sistema de Gestão de Atendimento.
- SGP Sistema de Gestão de Pessoal
- SDP Sistema de Desenvolvimento Pessoal
- SGC Sistema de Gestão de Contratos

## **12. Bibliografia**

Normas para a elaboração do Projeto Final Estágio Supervisionado Curso Superior de Formação Específica em Análise de Sistema UniCeub.

ROGER PRESSMAN, Engenharia de Software.Ed. Mc Graw.

SOMMERVILLE, Ian. Engenharia De Software 6ª Edição, São Paulo, Editora. Pearson Educaion do Brasil Ltda., 2003

PHILLIPS, Joseph. Gerencia De Projetos De Tecnologia Da Informação, São Paulo, Editora Elsevier (Editoras Campus e Negócio), 480 páginas, 09/04/2003

PMBOK 2000